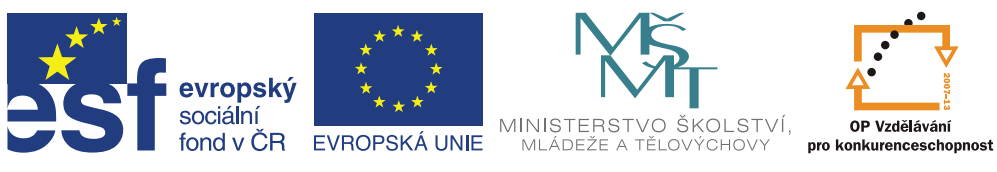

### **Aktivita 1**

**Seminář základů statistiky a workshop (**Prof. Ing. Milan Palát, CSc., Ing. Kristina Somerlíková, Ph.D.)

# **1 Statistické třídění**

Základní metoda statistického zpracování.

Seskupování hodnot proměnné, které jsou z hlediska klasifikačního znaku stejné nebo podobné. Zároveň se uvádí četnosti.

Znaky rozlišujeme

- *tříděné* (univarietní nebo multivarietní)

- *třídící* (kvalitativní nebo kvantitativní)

Třídění:

*Prosté* – podle jednoho třídícího znaku *Vícenásobné* – podle několika znaků

Třídící znaky:

- *Časové* (podle doby relevantní události)
- *Prostorové* (podle místa)
- *Věcné* (podle popisného stavu nebo typu experimentálního ošetření)
- *Dvojné* (podle pohlaví, vakcinace, březosti, zdravotního stavu)

- *Množné* (podle variety, druhu, plemene)

*Spojité (kontinuální)* - např. podle vykázaného zisku, tržeb, nákladů *Nespojité (diskrétní)* - např. podle počtu členů v rodině

*Variační řady* - *rozdělení četností* (u nespojitých proměnných) - *intervalové rozdělení četností* (u spojitých proměnných)

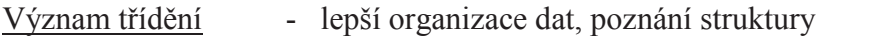

- výpočet aritmet. průměru, populačních parametrů
- metody GOF (goodness of fit)

Variační rozpětí (R) - rozdíl mezi maximální a minimální hodnotou. Variační třídy - disjunktní intervaly na číselné ose, uvnitř intervalů nerozlišujeme hodnoty, ztrácíme část informací, ale získáme na přehlednosti. Většinou pracujeme s *6-15* třídami. Třídy "musí" být stejně široké.

Pravidlo pro počet intervalů:

 $n < 100$  k = 5-9 intervalů

 $100 \le n \le 500$  k = 10-15 intervalů

 $n > 500$  k = 1+3,3 \* log n

Hranice a středy tříd by měla být vhodná čísla.

Každou třídu reprezentuje její fyzický střed –  $x_i$  (ne průměr hodnot!),

Úhrn třídy je pak roven  $x_i \cdot n_i$  a nahrazuje přesnou hodnotu součtu všech hodnot třídy.

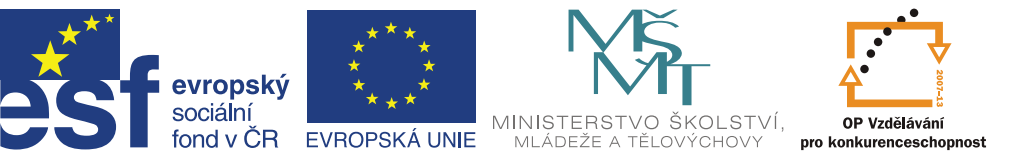

Příprava tabulky četností

Četnost - počet pozorování v souboru, třídě *Absolutní četnost* ( *<sup>i</sup> n* ) - fyzický počet pozorování výběrového souboru zařazených do třídy *Kumulativní (součtová) četnost* (kni) - součet všech absolutních četností předcházejících dané absolutních četností. *Relativní četnost* (  $p_i$  ) - podíl absolutní četnosti k celkovému počtu hodnot souboru Relativní četnosti vyjadřujeme v pravděpodobnostech nebo v procentech. *Kumulativní relativní četnost* - součtová relativní četnost (kpi)

Kumulativní četnosti jsou vyjádřitelné *ascendentním* nebo *descendentním* způsobem.

# **2 Základní variační charakteristiky statistického souboru.**

- 1. Lokační míry (obecné polohy) -> střední hodnoty
- 2. Míry proměnlivosti (variability) -> variační míry
- 3. Míry šikmosti (symetrie) -> míry souměrnosti
- 4. Míry koncentrace (špičatosti) ->míry špičatosti
- 1. Měření obecné úrovně.

Střední hodnoty

- a.) Průměry
	- Aritmetický *x* Geometrický *x<sup>G</sup>* Harmonický *x <sup>H</sup>* Kvadratický *x<sup>Q</sup>* Chronologický *xCH*
	- b.) Ostatní střední hodnoty Medián *x*  $\widetilde{x}$ Modus ^ *x*

Průměry jsou charakteristiky obecné polohy a jsou funkcemi všech hodnot v souboru.

#### **Aritmetický průměr (** *x* **)**

Prostá výpočtová forma: 
$$
\overline{x} = \frac{\sum_{i=1}^{n} x_i}{n}
$$
 Vážená forma:  $\overline{x} = \frac{\sum_{i=1}^{k} x_i * n_i}{n}$ ,

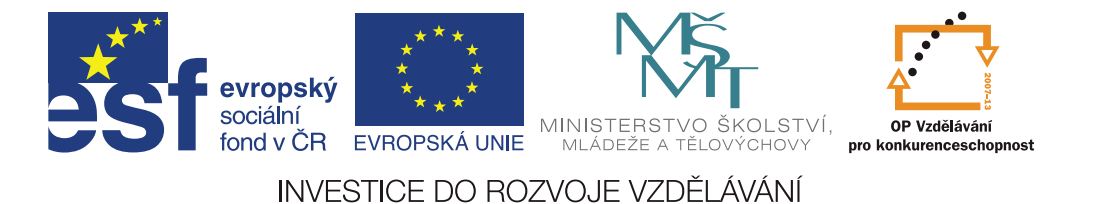

Kde  $n=\sum$  $=1$ *k i*  $n = \sum_i n_i$ . Jsou-li absolutní četnosti nahrazeny relativními četnostmi, vážená forma se

redukuje na  $\bar{x} = \frac{i-1}{\sum_{k=1}^{k} x_k}$  $\sum^k$ =  $=\frac{2i-1}{k}$ *i k i*  $\sum_{i} P_i$ *p*  $x_i * p$ *x* 1 1 \*

Vážená forma se aplikuje na tříděná data (rozdělení četností nebo intervalové rozdělení četností), u dat, kde jsou známy parciální průměry. Prostá forma se používá u menších netříděných souborů.

Vlastnosti aritmetického průměru:

1. Součet absolutních odchylek jednotlivých hodnot souboru je roven nule.

 $\sum_{i=1}^n$  $-\bar{x}$ ) = *n i*  $x_i - \overline{x}$ 1  $(x_i - \overline{x}) = 0$ 2. Součet čtverců odchylek je minimální. *n n n*

$$
\sum_{i=1}^{n} (x_i - \bar{x})^2 = Min \text{ , tj. } \sum_{i=1}^{n} (x_i - \bar{x})^2 < \sum_{i=1}^{n} (x_i - c)^2, \forall c \neq \bar{x}
$$

3. Aritmetický průměr konstanty je roven konstantě

*i*

- 4. Průměr součtů (rozdílů) dvou proměnných je roven součtu (rozdílu) jejich aritmet. průměrů.
- 5. U vážené formy, jsou-li všechny četnosti násobeny (děleny) stejnou konstantou, průměr se nemění.
- 6. Je-li ke každé hodnotě přičtena (odečtena) určitá konstanta, o tuto konstantu se zvýší (sníží) i aritmetický průměr.
- 7. Je-li každá hodnota souboru násobena (dělena) určitou konstantou *c*, bude aritmetický průměr *c*-krát větší (menší).

#### **Harmonický průměr**  $(\bar{x})$

Převrácená hodnota součtu převrácených hodnot zkoumaného znaku. Používá se při průměrování neprímo vyjádřených veličin jako rychlosti, výnosy, výkony atd. *k*

Prostå forma: 
$$
\overline{x}_H = \frac{n}{\sum_{i=1}^n \frac{1}{x_i}}
$$
 Vážená forma:  $\overline{x}_H = \frac{\sum_{i=1}^k n_i}{\sum_{i=1}^k \frac{n_i}{x_i}}$ 

### **Geometrický průměr (** *<sup>G</sup> x* **)**

n-tá odmocnina ze součinu n hodnot.

Prostá forma výpočtu: 
$$
\overline{x}_G = \sqrt[n]{x_1 * x_2 * ... * x_n} = \sqrt[n]{\prod_{i=1}^n x_i}
$$

3

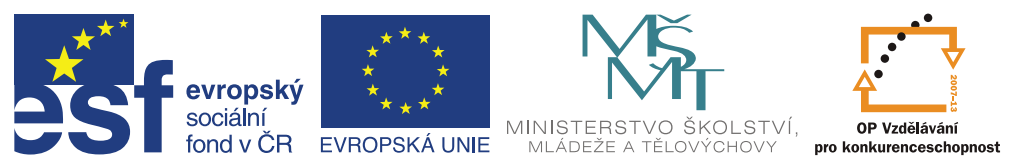

V logarithnickém tvaru: 
$$
\log \bar{x}_G = \frac{1}{n} \sum_{i=1}^n \log x_i
$$

Vážená forma výpočtu: 
$$
\bar{x}_G = \sqrt[n]{x_1^{n_1} * x_2^{n_2} * ... * x_k^{n_k}} = \sqrt[n]{\prod_{i=1}^k x_i^{n_i}}
$$
  
V logarithnickém tvaru:  $\log \bar{x}_G = \frac{1}{n} \sum_{i=1}^n n_i * \log x_i$ 

Používá se při analýze bezrozměrných indexů zřetězených v čase.

# $Median ( $\tilde{x}$ )$ </u>

Prostřední hodnota setříděné řady hodnot souboru. Jedná se o x<sub>50</sub>, tedy 50% kvantil. Představuje hodnotu, která rozdělí setříděný soubor na dvě stejné části, co do počtu hodnot. 50% hodnot je menších než medián a 50% je větších než medián.

Při lichém počtu hodnot je prostřední hodnota medián. Při sudém počtu hodnot je mediánem průměr dvou prostředních hodnot setříděného souboru.

# **Modus**  $(x)$

Je hodnota souboru s nejvyšší četností.

- U symetrického normálního rozdělení je  $\bar{x} = \tilde{x} = x$
- U levostranně nesouměrného rozdělení je  $x < \tilde{x} < \bar{x}$

U pravostranně nesouměrného rozdělení je  $\bar{x} < \tilde{x} < x$ 

Míry proměnlivosti

A. Variační rozpětí  $R = Y_{max} - Y_{min}$ B. Kvantilové (kvartilové) odchylky

Mezi-kvartilové rozpětí(IQR): IQR =  $x_{75} - x_{25}$ Kvartilová odchylka : Q = IQR / 2

C. Průměrné odchylky absolutní a relativní Vypočítávají se průměrné odchylky buďto od průměru nebo od mediánu. Průměrná absolutní odchylka:

Prostý tvar:

$$
\bar{d}_{\bar{x}} = \frac{1}{n} \sum_{i=1}^{n} / d_i / = \frac{1}{n} \sum_{i=1}^{n} / x_i - \bar{x} /
$$

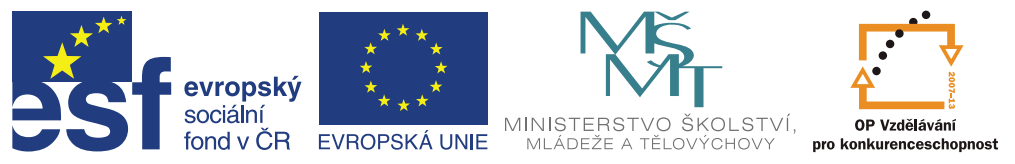

Vážený tvar:

$$
\bar{d}_{\bar{x}} = \frac{1}{\sum_{i=1}^k n_i} \sum_{i=1}^k / d_i / * n_i = \frac{1}{\sum_{i=1}^k n_i} \sum_{i=1}^k / x_i - \bar{x} / * n_i
$$

Relativní průměrná odchylka: Vyjádřitelná v % z aritmetického průměru.

$$
\overline{d}^{\prime}_{\overline{x}} = \frac{\overline{d}_{\overline{x}}}{\overline{x}} * 100
$$

D. Rozptyl a směrodatná odchylka Prostá forma (nevychýlená):

$$
s_x^2 = \frac{\sum_{i=1}^n (x_i - \bar{x})^2}{n-1}, \qquad s_x^2 = \frac{\sum_{i=1}^n x_i^2 - n\bar{x}^2}{n-1}, \qquad s_x^2 = \frac{\sum_{i=1}^n x_i^2 - (\sum_{i=1}^n x_i)^2 / n}{n-1}
$$

Vážená forma:

$$
s_x^2 = \frac{\sum_{i=1}^k (x_i - \bar{x})^2 * n_i}{n-1}
$$

#### **Vlastnosti rozptylu:**

Je nezáporný. Je nejmenší průměrnou čtvercovou odchylkou. Změnou hodnot o konstantu se rozptyl nemění. Násobením (dělením) všech hodnot konstantou k se rozptyl zvětší (zmenší) k-krát.

Rozptyl součtu (rozdílu) dvou proměnných je roven součtu (rozdílu) jejich rozptylů plus (minus) dvojnásobek jejich kovariance.

$$
s^{2}_{(x \pm y)} = s^{2}_{x} + s^{2}_{y} \pm 2 * s_{xy}
$$

Celkový rozptyl z dílčích souborů je roven průměru dílčích rozptylů a rozptylu dílčích průměrů.

2

 $S_x = \sqrt{S_x^2}$ 

$$
s_x^2 = \overline{s_x^2} + s_{\overline{x}}^2
$$

Směrodatná odchylka:

Je uvedena ve stejných jednotkách jako naměřené hodnoty.

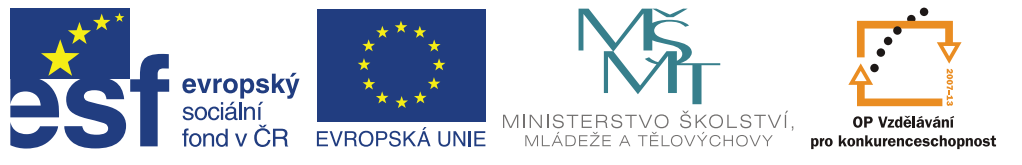

E. Variační koeficient

$$
v_x = \frac{s_x}{\overline{x}} * 100\left[\% \right]
$$

Používá se při porovnávání variability jednoho znaku v různých souborech nebo různých znaků v jednom souboru.

Míry nesouměrnosti (šikmosti)

1. Pearsonova míra šikmosti:

$$
\tau = \frac{\overline{x} - \overline{x}}{s_x}, \quad \text{popř.} \quad \tau = \frac{3(\overline{x} - \overline{x})}{s_x},
$$

záporné hodnoty indikují pravostrannou nesouměrnost.

2. Koeficient nesouměrnosti - asymetrie $(\alpha_3)$ :

$$
\alpha_3 = \frac{1}{s_x^3} \frac{1}{n} \sum (x_i - \overline{x})^3 n_i
$$

Míry špičatosti (koncentrace, kartéze): 1. Koeficient špičatosti  $(\alpha_4)$ :

$$
\alpha_4 = \frac{1}{s_x^4} \frac{1}{n} \sum (x_i - \bar{x})^4 n_i - 3
$$

Kladná hodnota indikuje špičatější rozdělení oproti normálnímu rozdělení. Záporná hodnota znamená podnormální špičatost (plochost) rozdělení.

# **3 Jednoduchá lineární regrese a korelace**

Cílem je zkoumání příčinné závislosti mezi dvěma, či více proměnnými.

Regresní úloha: spočívá v nalezení rovnice regresní funkce, která vhodně popisuje typ a průběh závislosti y = f(x).

Podle typu funkce regresní závislost dělíme na lineární nebo nelineární. Podle počtu proměnných na regresi jednoduchou nebo vícenásobnou.

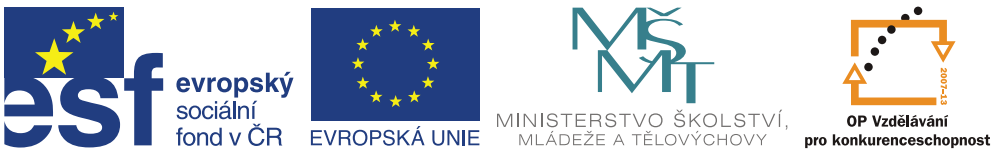

Modelová rovnice jednoduché regresní úlohy je:

 $Y=a+b*x+e$ .

Kde

**Y** je závisle proměnná (odezva) **a** je prostý člen (intercept) **b** je regresní koeficient b<sub>yx</sub> **X** je nezávisle proměnná (regresor) **E** je residuální odchylka

Při oboustranné závislosti jsou možné dvě regresní přímky:

 $Y' = a_{vx} + b_{vx} * x$  $X' = a_{xy} + b_{xy} * y$ 

**ayx, byx, axy, bxy** jsou neznámé koeficienty, jejichž hodnotu získáme řešením soustavy tzv. normálních rovnic.

**x,y** jsou empirické(skutečné hodnoty závisle proměnné. **x´,y´** jsou teoretické hodnoty závisle proměnné vypočtené z regresní rovnice.

Hodnoty potřebné pro výpočet regresních hodnot: Součty čtverců odchylek od průměru:

$$
S_{yy} = \sum_{i=1}^{n} (y_i - \overline{y})(y_i - \overline{y}) = \sum_{i=1}^{n} (y_i - \overline{y})^2
$$
  

$$
S_{xx} = \sum_{i=1}^{n} (x_i - \overline{x})(x_i - \overline{x}) = \sum_{i=1}^{n} (x_i - \overline{x})^2
$$
  

$$
S_{xy} = \sum_{i=1}^{n} (y_i - \overline{y})^* (x_i - \overline{x})
$$

**Základní forma regresního koeficientu je pak:**

$$
b_{yx} = \frac{S_{xy}}{S_{xx}} \qquad \qquad b_{xy} = \frac{S_{xy}}{S_{yy}}
$$

Forma I.

$$
b_{yx} = \frac{\sum_{i=1}^{n} (x_i - \bar{x})^*(y_i - \bar{y})}{\sum_{i=1}^{n} (x_i - \bar{x})^2}
$$
\n
$$
b_{xy} = \frac{\sum_{i=1}^{n} (x_i - \bar{x})^*(y_i - \bar{y})}{\sum_{i=1}^{n} (y_i - \bar{y})^2}
$$

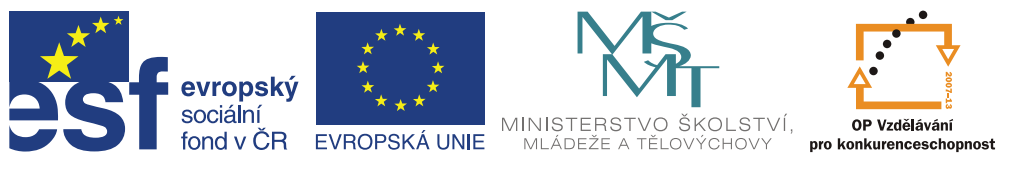

Forma II.

$$
b_{yx} = \frac{\sum_{i=1}^{n} x_i y_i - n \overline{x} \overline{y}}{\sum_{i=1}^{n} x_i^2 - n \overline{x}^2}
$$

Forma III.

$$
b_{yx} = \frac{\sum_{i=1}^{n} x_i y_i - 1/n \cdot \sum_{i=1}^{n} x_i \cdot \sum_{i=1}^{n} y_i}{\sum_{i=1}^{n} x_i^2 - 1/n \cdot (\sum_{i=1}^{n} x_i)^2}
$$

$$
b_{xy} = \frac{\sum_{i=1}^{n} x_i y_i - n \overline{x} \overline{y}}{\sum_{i=1}^{n} y_i^2 - n \overline{y}^2}
$$

$$
b_{xy} = \frac{\sum_{i=1}^{n} x_i y_i - 1/n \cdot \sum_{i=1}^{n} x_i \cdot \sum_{i=1}^{n} y_i}{\sum_{i=1}^{n} y_i^2 - 1/n \cdot (\sum_{i=1}^{n} y_i)^2}
$$

**Absolutní člen je pak:**  $a_{yx} = \overline{y} - b_{yx} * \overline{x}$ 

\*  $\overline{x}$  *a*<sub>*xy*</sub> =  $\overline{x}$  - *b*<sub>*xy*</sub> \*  $\overline{y}$ 

#### **INTERPRETACE:**

Regresní koeficient byx udává jednotkovou změnu závisle proměnné (y), když se nezávisle proměnná (x) změní o jednotku.

Absolutní člen (intercept) ayx udává hodnotu teoretické proměnné y´, je-li hodnota regresoru x rovna nule.

Vlastnosti metody **LS** (nejmenší čtverce):

$$
\sum_{i=1}^{n} (y_i - y_i') = 0
$$
, suma odchylek empirických a teoretických hodnot rovny nule
$$
\sum_{i=1}^{n} (y_i' - \overline{y}) = 0
$$
, suma odchylek teoretických hodnot a průměru rovny nule
$$
\sum_{i=1}^{n} (y_i - \overline{y}) = 0
$$
, suma odchylek empirických hodnot a průměru rovny nule
$$
\sum_{i=1}^{n} (y_i - y_i')^2 = \min
$$
, suma čtverců odchylek empirických a teoretických hodnot je minimální

# **Koeficient korelace (r).**

Je bezrozměrná veličina v intervalu – $1 \le r \le r+1$ . Znaménkem se musí shodovat s oběma regresními koeficienty.

Kladná hodnota znamená kladnou, pozitivní závislost. Záporná hodnota znamená zápornou, negativní závislost.

r = 0 znamená lineární nezávislost.  $/r = 1$  znamená pevnou funkční závislost.

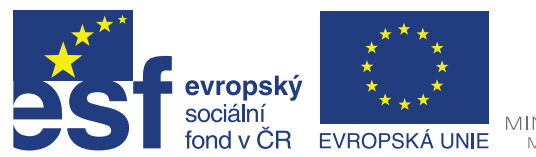

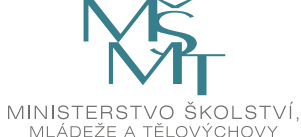

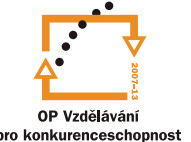

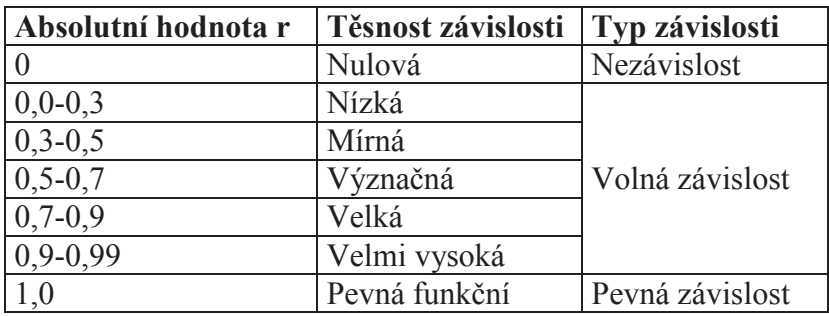

Výpočet:

 $r = \pm \sqrt{b_{yx} * b_{xy}}$  geometrický průměr obou regresních koeficientů, kde znaménko odpovídá znaménku regresního koeficientu

úpravou vztahu lze získat výrazy pro výpočet koeficientů regrese:

$$
b_{yx} = r \frac{s_y}{s_x},
$$
  $b_{yx} = \frac{r^2}{b_{xy}},$   $b_{xy} = r \frac{s_x}{s_y},$   $b_{xy} = \frac{r^2}{b_{yx}}$ 

kde hodnoty směrodatných odchylek *s* se počítají vychýleným způsobem.

Obecně korelační koeficient dostaneme:

$$
r = \frac{\text{cov}_{xy}}{\sqrt{\text{var}_x \cdot \text{var}_y}}
$$

výpočtové tvary:

$$
r = \frac{\sum_{i=1}^{n} x_i y_i - n \overline{x} \overline{y}}{\sqrt{\left(\sum_{i=1}^{n} x_i^2 - n \overline{x}^2\right) \left(\sum_{i=1}^{n} y_i^2 - n \overline{y}^2\right)}} = \frac{\sum_{i=1}^{n} x_i y_i - n \overline{x} \overline{y}}{n s_x s_y} = \frac{S_{xy}}{\sqrt{S_{xx} * S_{yy}}}
$$

nebo

$$
r = \frac{1}{n} \sum_{i=1}^{n} \frac{x_i - \overline{x}}{s_x} * \frac{y_i - \overline{y}}{s_x} = \frac{\frac{1}{n} \sum_{i=1}^{n} (x_i - \overline{x})(y_i - \overline{y})}{s_x s_y}
$$

nebo

$$
r = \sqrt{\frac{\text{var}(y')}{\text{var}(y)}}
$$
, kde var(y') je variance teoretických hodnot a var(y) je variance empirických  
hodnot závisle preměnné

hodnot závisle proměnné.

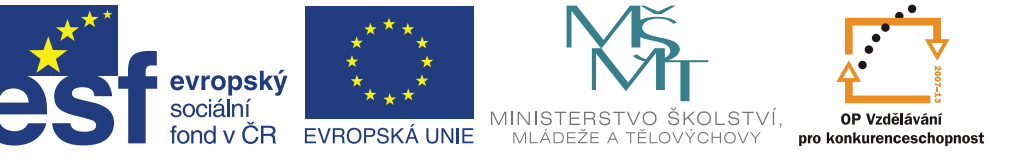

# **4 Náhodná veličina, rozdělení pravděpodobnosti**

#### **Náhodná veličina**

- = libovolná kvantitativní charakteristika náhodného pokusu
- · proměnná nabývající hodnot v závislosti na náhodě
- · hodnota je tedy jednoznačně určena výsledkem náhodného pokusu, kterou je číselná hodnota - realizace x náhodné veličiny X)
- pro náhodnou veličinu se užívá označení  $X_1, X_2, X_3, Y, Z$ , pro hodnoty realizace pak  $x_1$ ,  $x_2$ ,  $x_3$ ,  $y$ ,  $z$  apod.

*Základní druhy náhodné veličiny*:

*nespojitá (diskrétní)*

· alternativní rozdělení, Binomické rozdělení, Poissonovo rozdělení, Hypergeometrické

*spojitá*

• normální (Gaussovo) rozdělení, rozdělení  $\chi^2$ , t, F (Fisher-Snedecorovo)

#### **Zákon rozdělení pravděpodobnosti**

= pravidlo, podle kterého jsou jednotlivým možným hodnotám náhodné veličiny X přiřazeny jejich pravděpodobnosti.

*způsoby vyjádření* zákona rozdělení pravděpodobností - vzorcem, tabulkou, graficky

Základním prostředkem vyjádření zákona rozdělení náhodné veličiny X je distribuční funkce  $F(x)=P(X \le x)$ 

Vlastnosti distribuční funkce:

- $\bullet$  0  $\leq$  F(x)  $\leq$  1
- $P(x_1 < X < x_2) = F(x_2) F(x_1)$
- Distribuční funkce je neklesající, tj. pro všechna  $x_1 < x_2$  platí, že  $F(x_1) \leq F(x_2)$
- · Distribuční funkce je spojitá zprava
- $F(-\infty) = 0$ ,  $F(\infty) = 1$

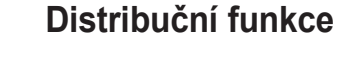

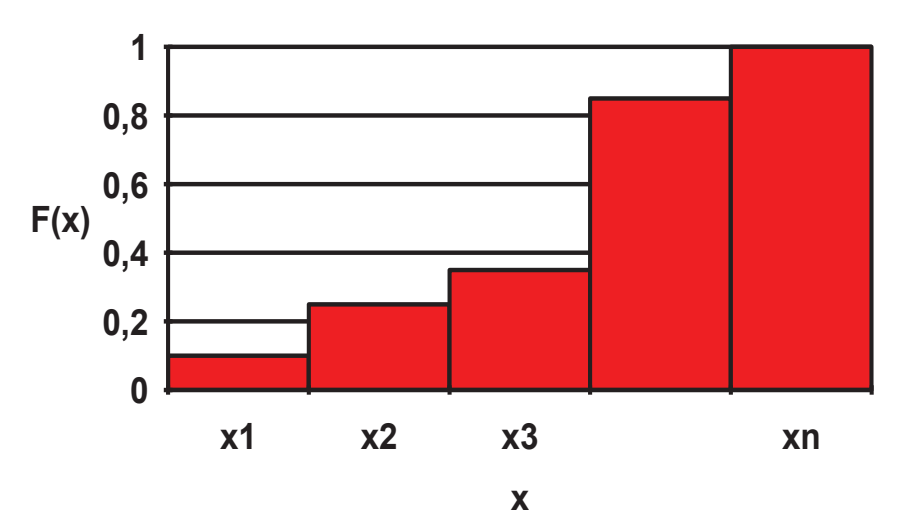

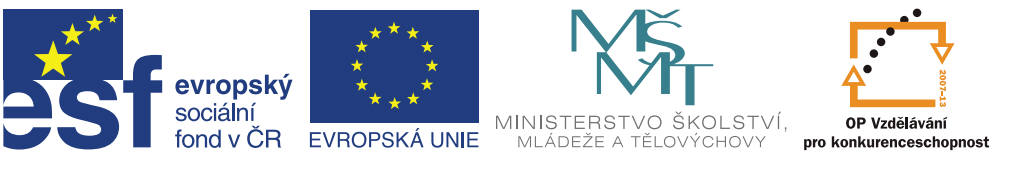

#### **Kvantily**

100  $\alpha$ % kvantil x<sub>a</sub> spojité náhodné veličiny X nazýváme hodnotu, pro kterou platí  $F(x_\alpha) = \alpha$ 

ie-li  $\alpha=0.05 \rightarrow 5 \%$  kvantil  $\alpha$ =0,95  $\rightarrow$  95 % kvantil

> Kvantily umožňují konstruovat takové intervaly, do nichž spadá hodnota náhodné veličiny se zvolenou pravděpodobností.

např.  $x_{0.05} = 1,18$  $x_{0.95} = 5,94$ 

pak  $P(1,18 < X < 5.94) = 0.90$ 

**POZN.** Pro praktickou práci jsou kvantily důležitých pravděpodobnostních rozdělení tabelovány

#### **Statistiky**

Základní používané statistiky

- aritmetický průměr  $\overline{X}$ , jehož realizace je  $\overline{X}_n$
- · rozptyl resp. směrodatná odchylka 2 tvary (výběrový a základního souboru)

$$
S_n^2 = \frac{1}{n} \sum_{i=1}^n (X_i - \overline{X}_n)^2 \qquad S_{n-1}^2 = \frac{1}{n-1} \sum_{i=1}^n (X_i - \overline{X}_n)^2
$$

# **5 Teorie odhadu**

#### **Bodový odhad**

- · je odhad na základě jednoho čísla
- · odhadem charakteristiky či parametru základního souboru Q je výběrová charakteristika či parametr T (obvykle je volen tzv. výběrový protějšek)

výběrová charakteristika charakteristika zákl. souboru

$$
R \xrightarrow{odhad} \Theta
$$

$$
p a k
$$

$$
\bar{x} \to \mu
$$
\n
$$
s_x^2 \to \sigma_x^2
$$
\n
$$
r \to \rho
$$
\n
$$
b_{yx} \to \beta_{yx}
$$

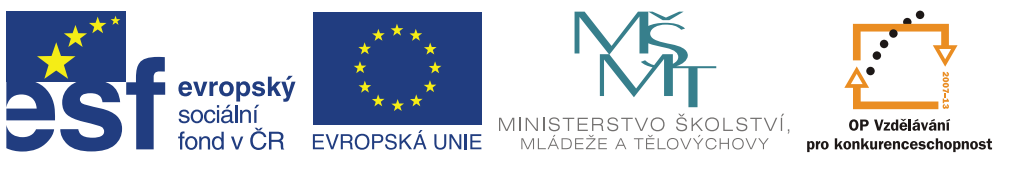

Bodový odhad má splňovat:

- · *nestrannost* tj. odhad střední hodnoty charakteristiky výběrového souboru je roven odhadované charakteristice základního souboru  $E(T) = \Theta$
- · *konzistence* vzrůstající rozsah výběru snižuje výběrovou chybu  $\lim_{n\to\infty} P(|T-\Theta|<\varepsilon)=1$ *n*
- · *vydatnost* takový odhad, který má z charakteristik přicházejících v úvahu nejmenší rozptyl  $\overline{D}(T) \leq D(T^+)$

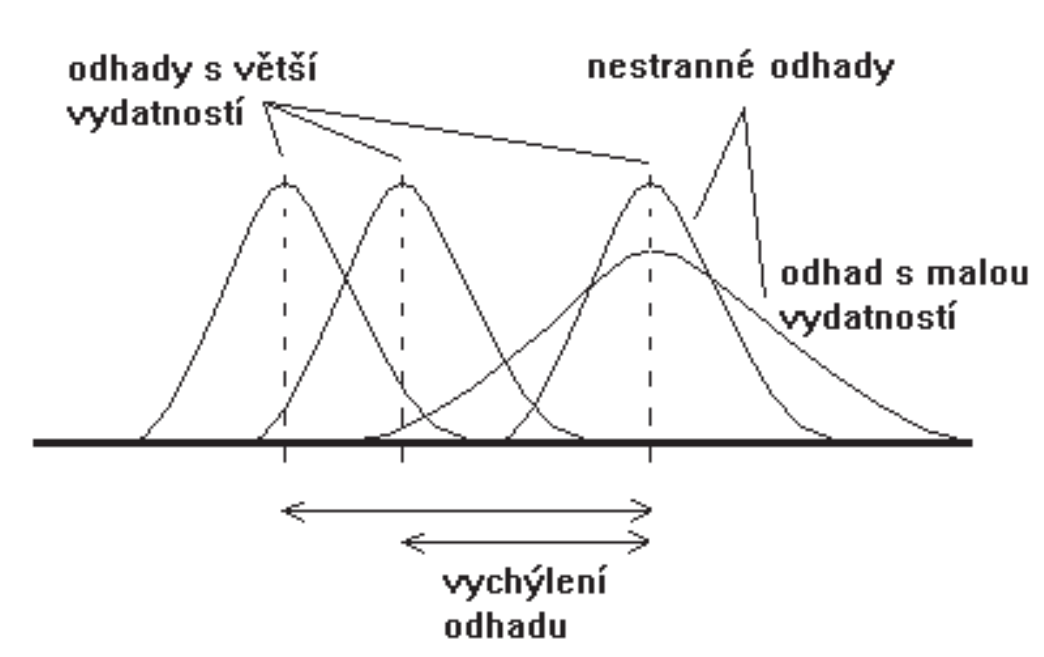

kde T - výběrová charakteristika splňující vydatnost odhadu T<sup>+</sup> - jakákoli jiná výběrová charakteristika

Vydatnost lze měřit *mírou vydatnosti* e(T<sup>+</sup>):

$$
e(T^+) = \frac{D(T)}{D(T^+)} \qquad 0 < e(T^+) < 1
$$

Lze uvést:

$$
\lim_{n\to\infty}e(T^+)=1
$$

#### **Intervalový odhad**

· odhadem charakteristiky či parametru základního souboru se rozumí stanovení intervalu, v němž se odhadovaná charakteristika či parametr nachází

Pro  $100(1-\alpha)$  procentní interval spolehlivosti charakteristiky  $\Theta$  platí:

$$
P(T' \le \Theta \le T'') = 1 - \alpha
$$
  
kde  $T'$ - dolní hranice intervalu  
 $T''$ - horní hranice intervalu

 $\bullet$  hodnoty  $\alpha$  jsou rizika odhadu

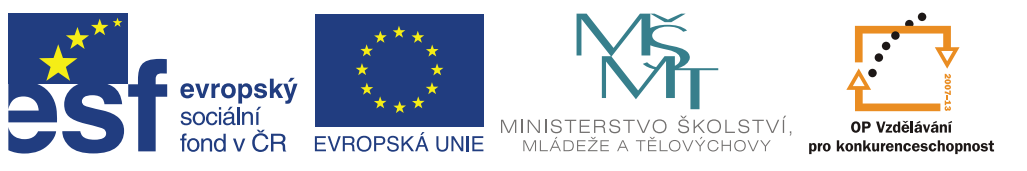

- za  $\alpha$  se obvykle volí  $\alpha=0.05$  nebo  $\alpha=0.01$  (95% resp. 99% interval spolehlivosti)
- · intervaly spolehlivosti se označují též termínem konfidenční intervaly
- · při stanovení intervalů spolehlivosti se často využívá normální aproximace. Vychází se z normované veličiny normálního rozdělení výběrové charakteristiky

$$
U = \frac{T - E(T)}{\sqrt{D(T)}} = \frac{T - \Theta}{\sqrt{D(T)}} \qquad \qquad U = \frac{\overline{X} - \mu}{\frac{\sigma}{\sqrt{n}}}
$$

Distribuční funkce normovaného normálního rozdělení je tabelována pro různé hodnoty u

Intervaly spolehlivosti mohou být jednostranné nebo oboustranné  $\bullet$ 

Oboustranný interval spolehlivosti <sup>(9)</sup>:

$$
P(-u \le U \le u) = P(-u \le \frac{T - \Theta}{\sqrt{D(T)}} \le u) =
$$
  

$$
P[-u\sqrt{D(T)} \le T - \Theta \le u\sqrt{D(T)}] = P[T - u\sqrt{D(T)} \le \Theta \le T + u\sqrt{D(T)}]
$$

takže platí:

$$
P\left[T - u_{1-\frac{\alpha}{2}}\sqrt{D(T)} \le \Theta \le T + u_{1-\frac{\alpha}{2}}\sqrt{D(T)}\right] = 1 - \alpha
$$

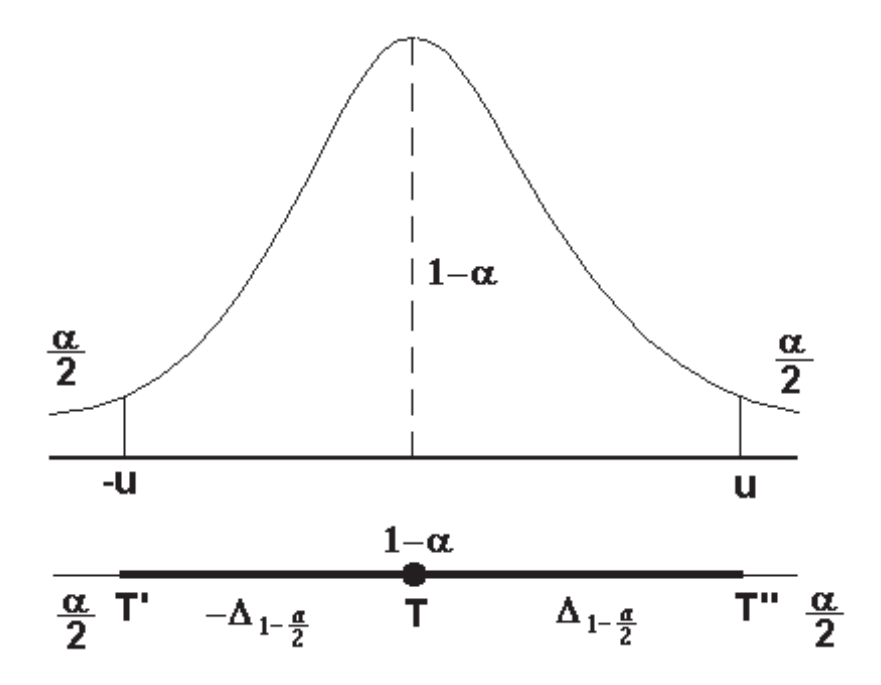

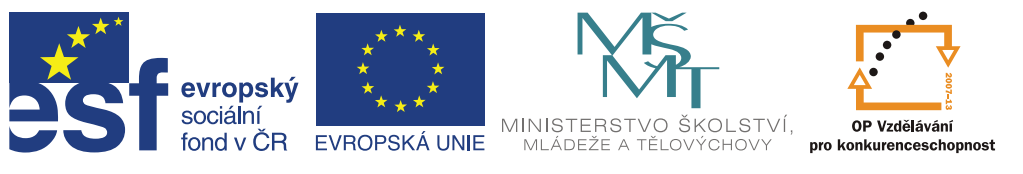

Jednostranné intervaly spolehlivosti charakteristiky Q pak:

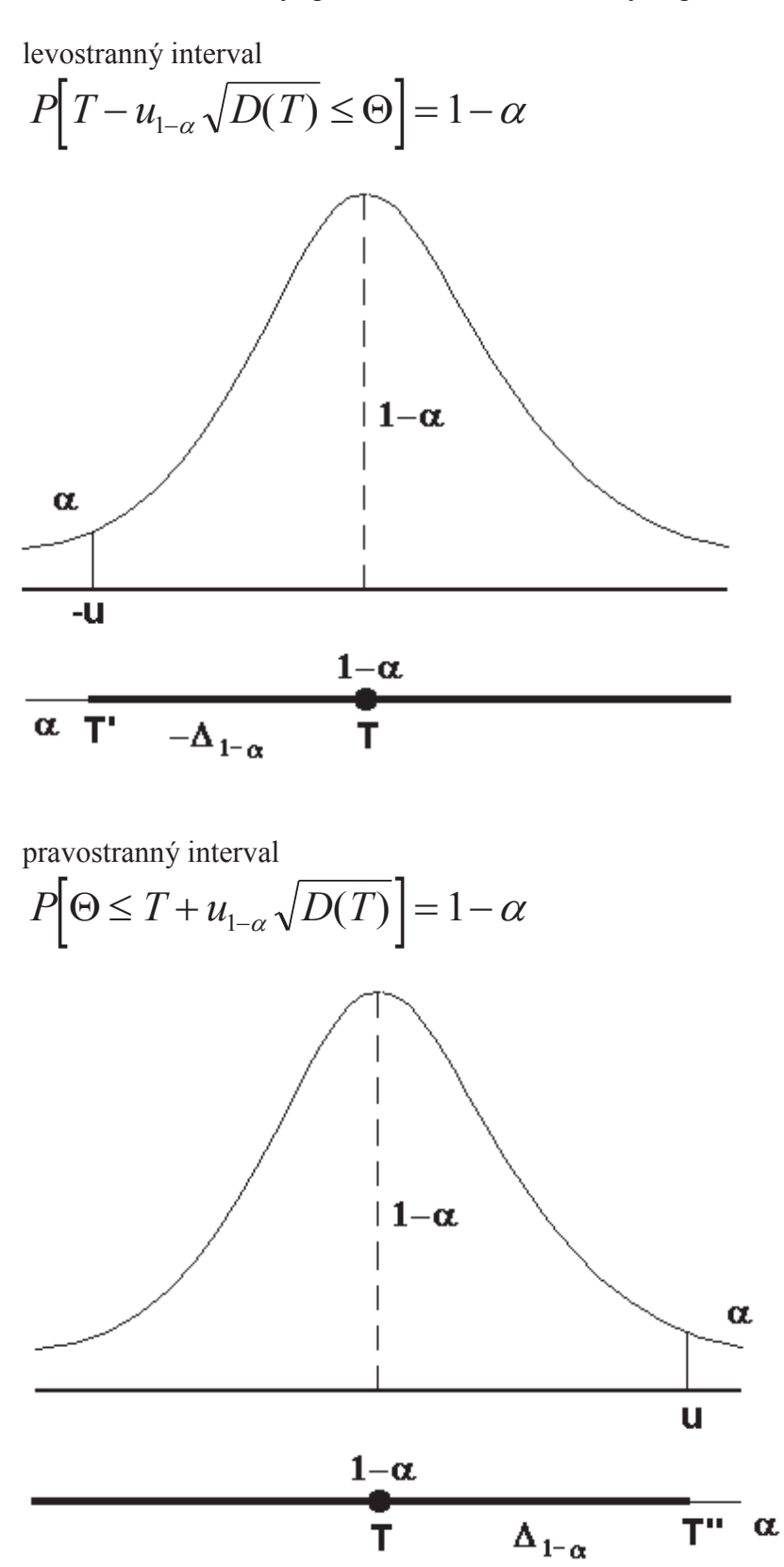

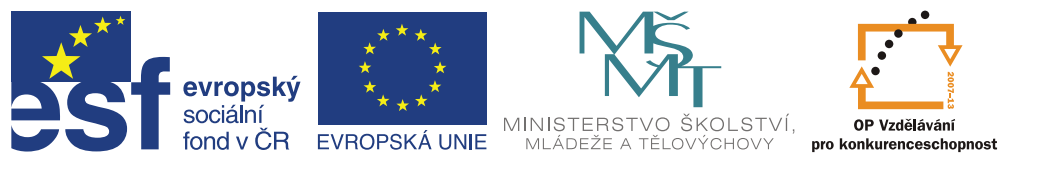

D - *přípustná chyba* = násobek normované veličiny normálního či Studentova rozdělení a střední chyby

$$
\Delta = u_{1-\frac{\alpha}{2}}\sqrt{D(T)} \qquad \Delta = u_{1-\frac{\alpha}{2}}\frac{\sigma}{\sqrt{n}}
$$

#### **Stanovení minimálního rozsahu výběru:**

$$
n \geq \frac{t_{1-\frac{\alpha}{2}}^2 \cdot s_x^2}{\Delta^2}
$$

při rozsahu výběru n $>$ 30 lze neznámý parametr  $\sigma$  bez problémů nahradit jeho bodovým odhadem - směrodatnou odchylkou S<sub>n-1</sub> (nahrazení normálním rozdělením)

$$
u_{1-\frac{\alpha}{2}}^2 \cdot \sigma^2
$$

$$
n \ge \frac{u_{1-\frac{\alpha}{2}}^2}{\Delta^2}
$$

při rozsahu výběru n<30 je při neznámém parametru  $\sigma$  nutno použít vztah

$$
P(\overline{X} - t_{1-\frac{\alpha}{2}} \frac{S_{n-1}}{\sqrt{n}} \le \mu \le \overline{X} + t_{1-\frac{\alpha}{2}} \frac{S_{n-1}}{\sqrt{n}}) = 1 - \alpha
$$

kde t<sub>1- $\alpha$ /2</sub> je kvantil Studentova rozdělení pro n - 1 stupňů volnosti

· Grafické stanovení minimálního rozsahu výběru - je spolehlivější

#### **Interval spolehlivosti aritmetického průměru**

Oboustranný interval

$$
P(\bar{x} - u_{1-\frac{\alpha}{2}} \cdot s_{\bar{x}} \le \mu \le \bar{x} + u_{1-\frac{\alpha}{2}} \cdot s_{\bar{x}}) = 1 - \alpha
$$
  
kde  $s_{\bar{x}} = \frac{\sigma}{\sqrt{n}}$ , popř.  $s_{\bar{x}} = \frac{s_{n-1}}{\sqrt{n}}$ 

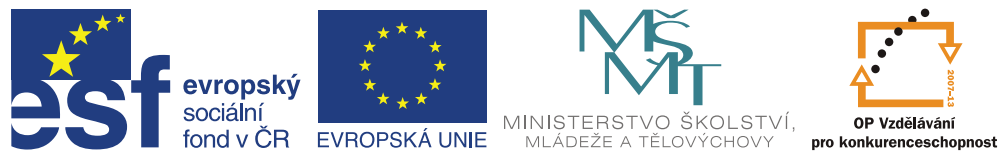

Levostranný

$$
P(\bar{x} - u_{1-\alpha} \cdot s_{\bar{x}} \le \mu) = 1 - \alpha
$$

Pravostranný

$$
P(\mu \leq \overline{x} + u_{1-\alpha} \cdot s_{\overline{x}}) = 1 - \alpha
$$

#### Interval spolehlivosti rozptylu

• s využitím  $\chi^2$  rozdělení

$$
P\left[\frac{(n-1)s_x^2}{\chi_{1-\frac{\alpha}{2}}^2} \le \sigma_x^2 \le \frac{(n-1)s_x^2}{\chi_{\frac{\alpha}{2}}^2}\right] = 1-\alpha
$$

#### Interval spolehlivosti relativních a absolutních četností

· relativní četnosti

$$
P(p_i - t_{1-\frac{\alpha}{2}} \cdot s_{pi} \le P_i \le p_i + t_{1-\frac{\alpha}{2}} \cdot s_{pi}) = 1 - \alpha
$$

$$
P_{\text{kde}:} S_{pi} = \sqrt{\frac{p_i (1 - p_i)}{n}}
$$

· absolutní četnosti

$$
P[N(p_i - t_{1-\frac{\alpha}{2}} \cdot s_{pi}) \le N_i \le N(p_i + t_{1-\frac{\alpha}{2}} \cdot s_{pi})] = 1 - \alpha
$$

#### Intervalový odhad charakteristik korelace a regrese

Závislost

- · podle stupně závislosti pevná, volná
- · podle druhu znaků korelační, asociační, kontingenční

Druhy korelační závislosti

- · podle počtu kvantitativních znaků jednoduchá, vícenásobná
- · podle typu regresní funkce lineární, nelineární
- · podle změn pozitivní, negativní

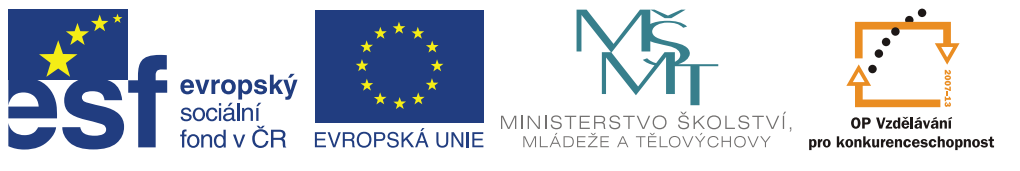

#### · *korelační koeficient*

výběrový koeficient korelace r neodpovídá kritériím bodového odhadu, proto:

$$
r \xrightarrow{\text{Fisherova\_transformace}} z_r = \frac{1}{2} \ln \frac{1+r}{1-r}
$$
 (tablelováno)

$$
P(z_r - u_{1-\frac{\alpha}{2}} s_{zr} \leq \xi \leq z_r + u_{1-\frac{\alpha}{2}} s_{zr}) = 1 - \alpha
$$

$$
k \text{de } S_{zr} = \frac{1}{\sqrt{n-3}}
$$

ale pro  $r < 0.5$  a n  $> 100$  platí:

$$
P(r - u_{1-\frac{\alpha}{2}}s_r \le \rho \le r + u_{1-\frac{\alpha}{2}}s_r) = 1 - \alpha
$$
  
  

$$
\log s_r = \frac{1 - r^2}{\sqrt{n - k - 1}}
$$

· *regresní koeficient b1, popř. byx*

Přímka může být zapsána buď ve tvaru:  $y'_i = a_{yx} + b_{yx} x_i$ nebo  $y'_i = b_0 + b_1 x_i$ . Potom pro intervaly spolehlivosti platí:

$$
P(b_1 - t_{1-\frac{\alpha}{2}} s_{b_1} \le \beta_1 \le b_1 + t_{1-\frac{\alpha}{2}} s_{b_1}) = 1 - \alpha
$$
  
 
$$
\text{Kole} \ s_{b1} = s_e \sqrt{\frac{1}{\sum (x_i - \bar{x})^2}}
$$
  
 
$$
\text{popř.}
$$
  
\n
$$
s_{b2} = \frac{s_y}{s_{b3}} \cdot \sqrt{\frac{1 - r^2}{1 - r^2}}
$$

$$
S_{b_1} = \frac{S_y}{S_x} \cdot \sqrt{\frac{1 - r^2}{n - k - 1}}
$$

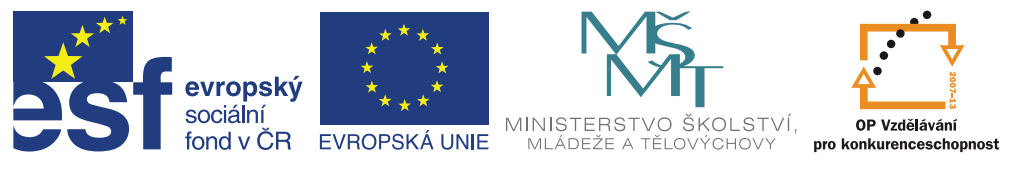

• Absolutní člen  $b_0$ , popř.  $a_{vx}$ 

$$
P(b_0 - t_{1-\frac{\alpha}{2}} s_{b_0} \leq \beta_0 \leq b_0 + t_{1-\frac{\alpha}{2}} s_{b_0}) = 1 - \alpha
$$

kde

$$
S_{b0} = S_e \sqrt{\frac{1}{n} + \frac{\overline{x}^2}{\sum (x_i - \overline{x})^2}}
$$

$$
s_{e}
$$
je reziduální směrodatná odchylka 
$$
\sqrt{\frac{\sum_{i} (y - y^{i})^{2}}{n - 2}}
$$

· *regresní přímka*

$$
y'_i = a_{yx} + b_{yx}\ x_i\ pop{f.\ } y'_i = b_0 + b_1\ x_{i.}
$$

$$
P(y'_i - t_{1-\frac{\alpha}{2}} s_{y'_i} \le y'_j \le y'_i + t_{1-\frac{\alpha}{2}} s_{y'_i}) = 1 - \alpha
$$
  
 kde  $s_{yi'} = s_e \sqrt{\frac{1}{n} + \frac{(x_i - \bar{x})^2}{\sum (x_i - \bar{x})^2}}$ 

popř.

$$
s_{y'i} = s_{\overline{y}} \sqrt{1 + \frac{(x_i - \overline{x})^2}{s_x^2}}
$$
  
a  $s_{\overline{y}} = \frac{s_y}{\sqrt{n}}$ 

Nejpřesnější je odhad v blízkosti aritmetického průměru, interval spolehlivosti je v tomto místě nejužší.

Poznámka: Pro n>30 lze t rozdělení aproximovat normálním

· *p*ás spolehlivosti kolem regresní funkce

Hodnoty závisle proměnné konkrétního statistického znaku jsou rozptýleny kolem regresní funkce. Tento pás, ve kterém se tyto skutečné hodnoty nacházejí, lze stanovit se zvolenou pravděpodobností.

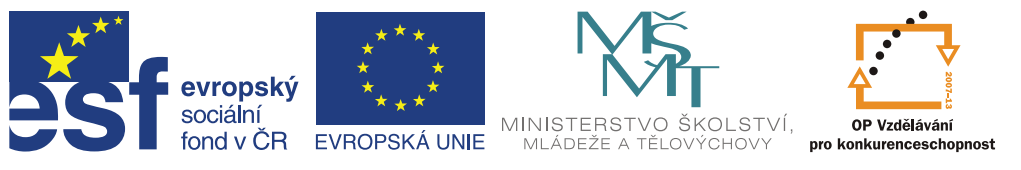

· Pás spolehlivosti kolem regresní přímky

$$
P_{y_{i(H,D)}}(y_i' \pm t_{1-\frac{\alpha}{2}} \cdot s_{yx}) = 1-\alpha
$$

kde syx je směrodatná (standardní) chyba

$$
s_{yx} = \sqrt{\frac{\sum_{i=1}^{n} (y_i - y'_i)^2}{n - k - 1}} = \sqrt{\frac{\sum_{i=1}^{n} (y_i)^2 - \sum_{i=1}^{n} y_i \cdot y'_i}{n - k - 1}}
$$

k - počet parametrů regresní funkce mimo absolutní člen, popř. počet nezávisle proměnných (vysvětlujících proměnných)

$$
S_x = \sqrt{\frac{\sum_{i=1}^{n} x_i^2}{n} - \bar{x}^2}
$$
  

$$
r = \frac{\frac{1}{n} \sum_{i=1}^{n} (x_i - \bar{x})(y_i - \bar{y})}{s_x \cdot s_y} = \sqrt{b_{yx} \cdot b_{xy}}
$$

Vzorce pro 
$$
s_x
$$
, r

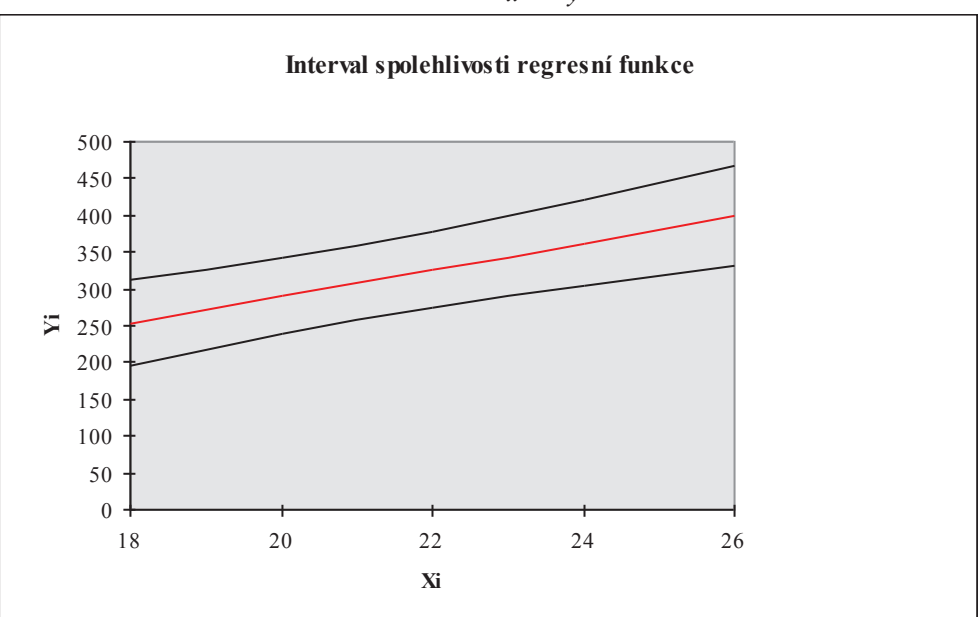

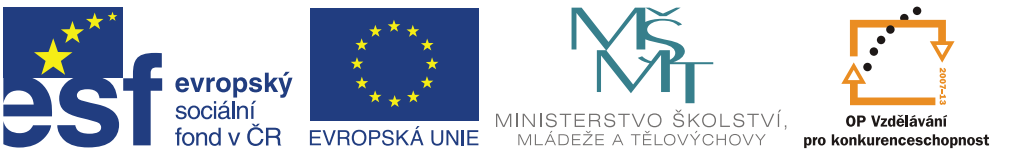

#### E. Pás spolehlivosti

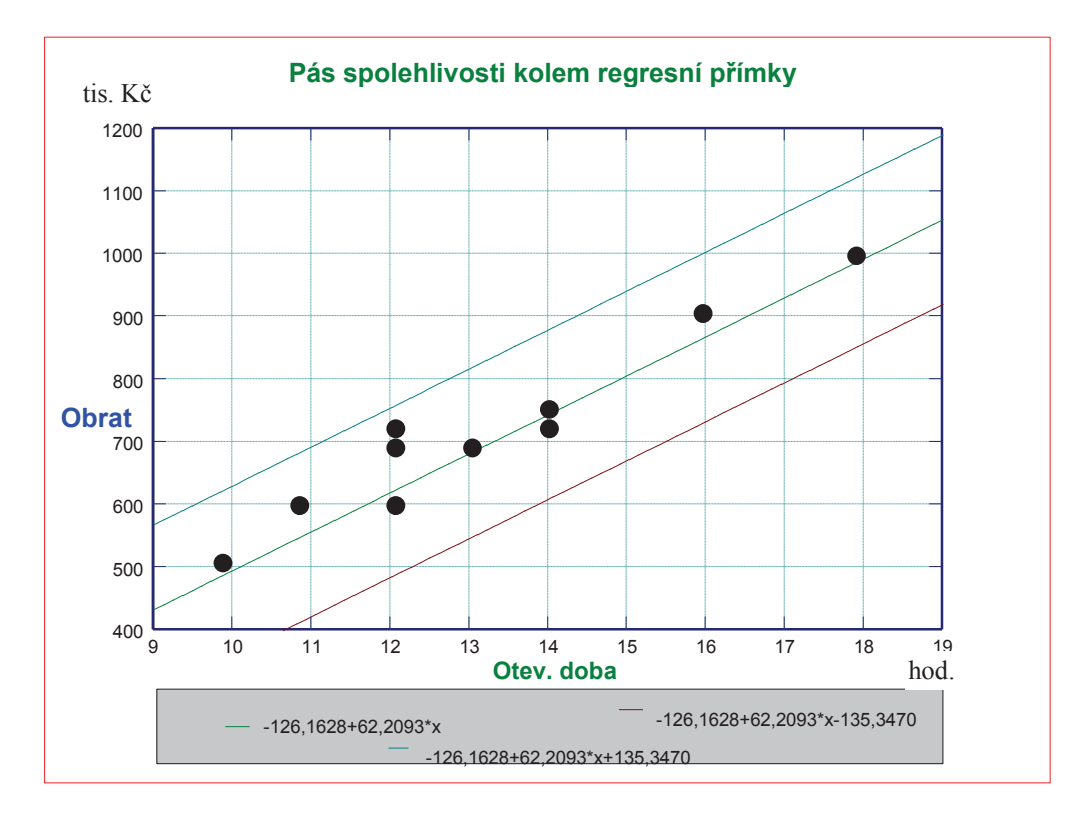

# **6 Testování statistických hypotéz**

 $\blacksquare$  spjato se statistickými odhady

nPrincipem je vyslovení předpokladu o charakteristice základního souboru - nulová hypotéza H<sub>o</sub> a její testování

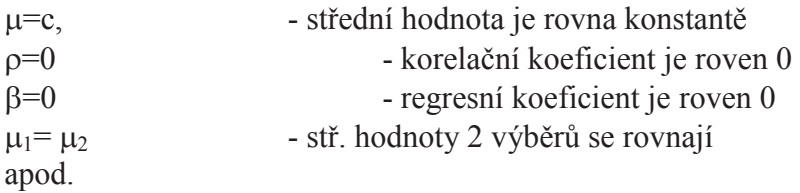

Proti nulové hypotéze - alternativní hypotéza H<sub>1</sub>

 $\blacksquare$ u dvoustranného testu -  $\mu \neq c$ 

 $\blacksquare$ u jednostranného testu -  $\mu$  > c

Chyba 1. druhu - H<sub>0</sub> je pravdivá a zamítá se, pravděpodobnost chyby je  $\alpha$ Chyba 2. Druhu - H<sub>0</sub> je nepravdivá a nezamítáme ji - pravděpodobnost chyby je  $\beta$ 

Hladina významnosti - pravděpodobnost chyby 1. druhu -  $\alpha$ 

Postup při testování hypotéz:

- 1. formulace hypotézy
- 2. volba testového kritéria

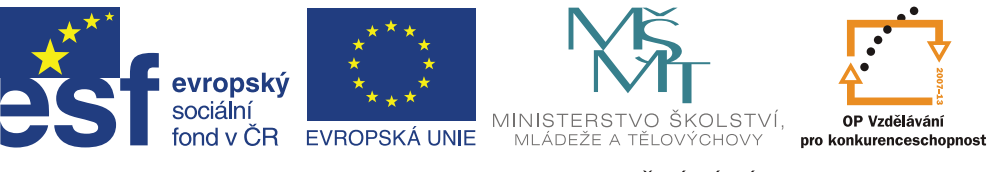

- **INVESTICE DO ROZVOJE VZDĚLÁVÁNÍ**
- 3. sestrojení kritického oboru
- 4. výpočet hodnoty testového kritéria
- 5. formulace výsledků testu

Platí-li, že hodnota testového kritéria je větší než tabulková hodnota při:  $\alpha = 0.05$  - test je statisticky průkazný

 $\alpha$  = 0,01 - test je statisticky vysoce průkazný

Testy o střední hodnotě při velkém výběru (n>30) ze základního souboru, popř. při známém rozptylu  $(\delta^2)$ 

Testové kritérium: U = 
$$
\frac{\bar{X} - C}{\frac{S_x}{\sqrt{n}}}
$$

Př. Otestujte, zda-li průměrný plat pracovníků školství je vyšší než 8389 Kč.

Nulovou hypotézu lze formulovat jako:

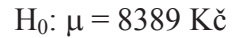

Alternativní hypotézu jako:

H<sub>1</sub>:  $\mu$  > 8389

Za tímto účelem byl proveden náhodný výběr 100 osob

pracujících ve oboru. Byla zjištěna průměrná odměna 8410 Kč a směrodatná odchylka  $s_x = 90$ Kč. Test provedeme na hladině významnosti  $\alpha$  = 0,05 Pro hodnotu testového kritéria platí:

 $1-\alpha$ 

 $\mu = 8389$  Ke

$$
U = \frac{8410 - 8389}{90} = 2,33
$$

$$
\frac{90}{\sqrt{100}}
$$

Tabulková hodnota 95% kvantilu u $_{0.95}$  je 1,64 I při hladině významnosti  $\alpha = 0.01$  je test statisticky významný (u<sub>0.95</sub> = 2,326).  $\alpha$ 

u

 $X = 8410$  Kč

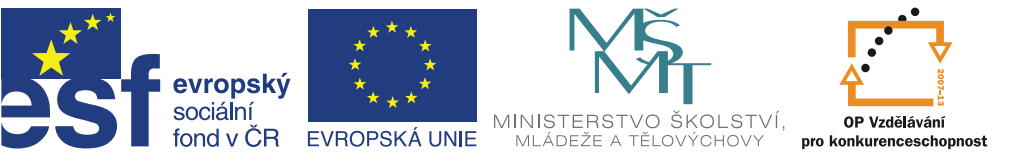

Podobně, pokud by byla průměrná odměna zjištěna jako 8368 Kč a testové kritérium U=-2,33 a alternativní hypotéza H<sub>1</sub> byla  $\mu$  < 8389, platilo by, že u<sub> $\alpha$ </sub> = -u<sub>1- $\alpha$ </sub>

Závěrem, lze říci, že zamítáme nulovou hypotézu, že průměrná odměna je 8389 Kč. Z toho tedy plyne, že průměrná odměna je vyšší.

Testy o střední hodnotě při malém výběru (n<30) ze základního souboru, popř. neznámém rozptylu zákl. souboru

Jedná se o podobný postup jako při testování výběrů větších jak 30 s tím rozdílem, že testovým kritériem je hodnota t.

Testové kritérium má tvar

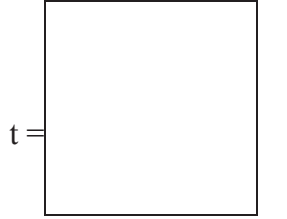

t má studentovo rozdělení o n-1 stupních volnosti.

Př. U náhodného výběru spotřebitelů o rozsahu n=15 byl zjištěn průměrný měsíční výdaj na osobu za potraviny 1850, směrodatná odchylka 80. Zjistěte, zda-li lze zamítnou hypotézu, že průměrný výdaj za potraviny na osobu a měsíc je v ČR 1828 Kč.

Nulovou hypotézu lze formulovat jako:

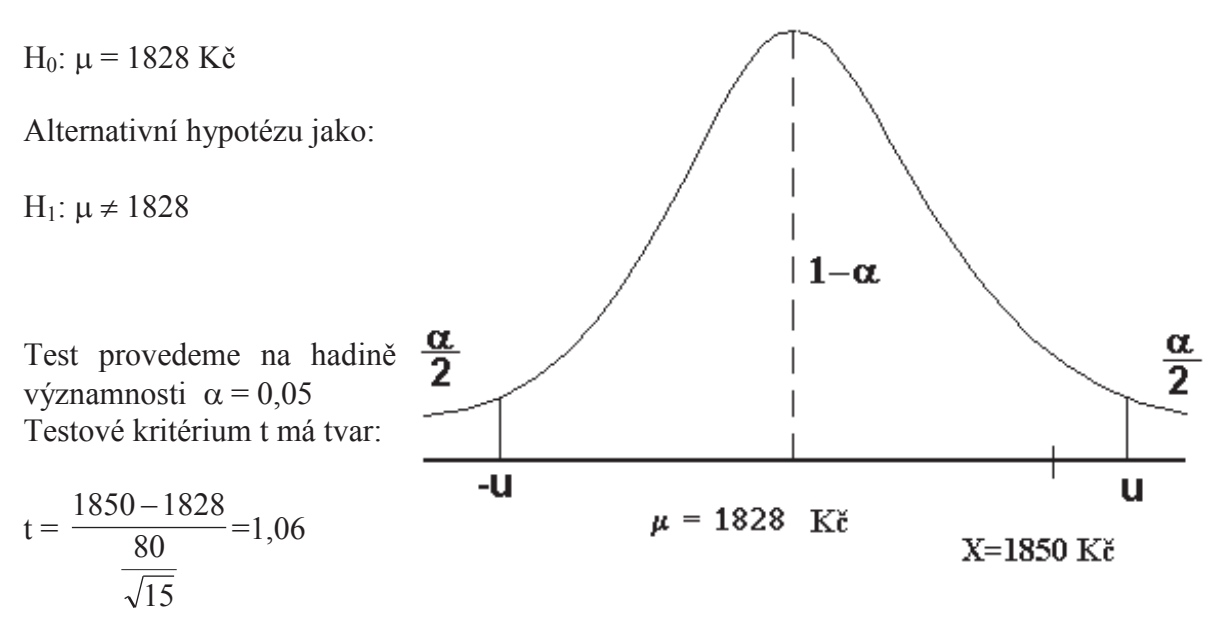

Tabulková hodnota trozdělení pro oboustrannou hypotézu pro 14 stupňů volnosti je  $t_0$ ,  $975=2,145$ . Nezamítáme nulovou hypotézu, že střední hodnota se rovná 1828 Kč.

Princip a postup při testování hypotéz pro regresi, regresní koeficienty a index korelace je podobný.

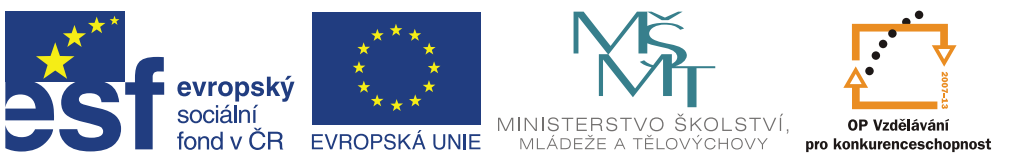

Test hypotézy o shodě 2 průměrů:

za předpokladu známých rozptylů v obou základních souborech pro srovnávání 2 alternativ, posouzení významnosti změn apod.

$$
U = \frac{\overline{x}_1 - \overline{x}_2}{\sqrt{\frac{\sigma_1^2}{n_1} + \frac{\sigma_2^2}{n_2}}}
$$

#### Příklad:

Na 5% hladině významnosti testu ověřte, zda výkon pracovníků v jednom závodě je významně vyšší než v jiném, zaměřeném na stejný typ výroby. Je znám rozptyl výkonů  ${\sigma_1}^2$  = 5 a  $\sigma_2^2$  = 3. K ověření testované hypotézy byl proveden náhodný výběr v prvním závodě  $n_1 = 50$  pracovníků a n<sub>2</sub> = 40 pracovníků, průměrné výkony byly  $\bar{x}_1 = 35$  a  $\bar{x}_2 = 30$ .

 $H_0$ :  $\mu_1 = \mu_2$  $H_1$  :  $\mu_1 > \mu_2$ 

$$
U = \frac{35 - 30}{\sqrt{\frac{5}{50} + \frac{3}{40}}} = 11,95
$$

 $u_{0.95} = 1,645$ 

 $11,95 > 1,645$ 

Nulová hypotéza se zamítá, na zvolené 5% hladině významnosti je výkon pracovníků v prvním závodě vyšší než ve druhém.

#### **Testování průkaznosti regresního modelu - analýza rozptylu (variance)**

Definovaný model testujeme pomocí analýzy rozptylu, kdy zjišťujeme variabilitu vysvětlenou regresí a ovlivněnou náhodnými vlivy. Testovým kritériem je F-test

Tabulka analýzy rozptylu

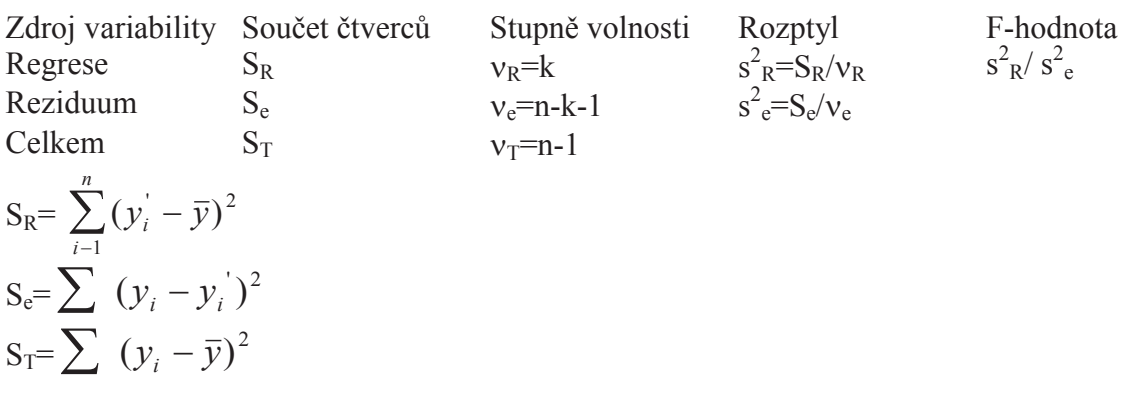

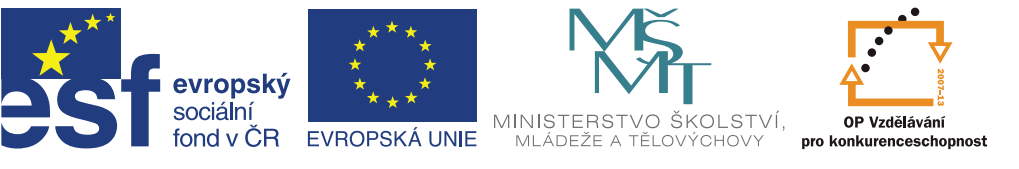

Pro sumy čtverců a stupně volnosti platí:  $S_T = S_R + S_{e}$ , tj. celková = způsobená regresí + reziduální  $v_T = v_R + v_e$ 

k ... počet parametrů regresního modelu kromě absolutního členu, popř. počet nezávisle proměnných

Při testování vycházíme z nulové hypotézy  $H_0$ : "model je statisticky neprůkazný" Testovým kritériem je F-hodnota získaná jako podíl rozptylu teoretických hodnot (rozptyl vysvětlený regresí) k rozptylu kolem regrese (reziduální).

$$
F_{(k, n-k-1)} = \frac{S_R^2}{S_e^2}
$$

F má Fisher-Snedecorovo rozdělení s k a n-k-1 stupni volnosti.

Př. Ve 12 regionech byly sledovány 2 proměnné: cena za určitý výrobek a množství, které spotřebitelé za tuto cenu požadovali (poptávka). Zjistěte, jaký je vztah mezi cenou a množstvím. Proveďte testování regresního modelu.

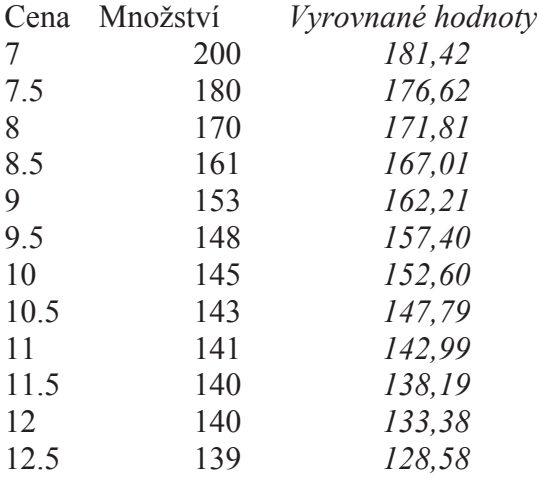

Řešení: Metodou nejmenších čtverců bylo vypočítána rovnice přímky:  $y' = 248,68 - 9,61.x$ 

Hodnota korelačního koeficientu byla 0,896

Regresní model lze testovat analýzou rozptylu. Bylo vypočteno:

$$
S_{R} = \sum_{i=1}^{n} (y_{i} - \overline{y}_{i})^{2} = (181,4-155)^{2} + \dots + (128,58-155)^{2} = 3300,5
$$
  
\n
$$
S_{T} = \sum_{i=1}^{n} (y_{i} - \overline{y})^{2} = (200-155)^{2} + \dots + (139-155)^{2} = 4110
$$
  
\n
$$
S_{e} = \sum_{i=1}^{n} (y_{i} - y_{i})^{2} = S_{T} - S_{R} = 809,5
$$

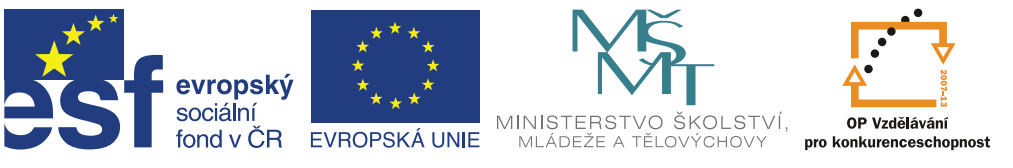

 $s^2$ <sub>R</sub>=S<sub>R</sub>/ $v$ <sub>R</sub>=3300,5/1=3300,5  $s^2 e = S_e/v_e = 809, 5/10 = 80, 95$ 

Pro testové kritérium F potom platí: 3300,5 ,

 $F_{(1,10)}=$ 80,95 ,  $= 40,771$ 

 $F_{tab} = 4,965$ 

 $F_{vyp}$  >  $F_{tab}$ , platí proto, že zamítáme nulovou hypotézu  $H_0$ , že regresní model je neprůkazný.

Výsledná data pro analýzu rozptylu jsou uvedena v tabulce.

*Analýza rozptylu*

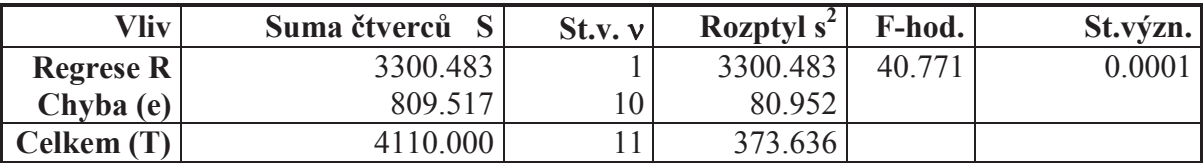

#### **Testování parametrů regresní funkce**

Nulová hypotéza H<sub>0</sub> je ve tvaru:  $\beta_i=0$ , tj. že parametry regresní funkce jsou nevýznamné, rovny 0, neovlivňují závisle proměnnou. Alternativní hypotéza H<sub>1</sub> je  $\beta_i \neq 0$ . Pro testové kritérium t platí:

 $t_{(n-k-1)} =$ *b s j bj* , b<sub>j</sub> je parametr funkce, s<sub>bj</sub> je směrodatná chyba odhadu

kde pro j=0 (absolutní člen) platí

$$
S_{b0} = S_e \sqrt{\frac{1}{n} + \frac{\overline{x}^2}{\sum (x_i - \overline{x})^2}}
$$

pro j=1 (regresní koeficient) platí

$$
S_{b1} = S_e \sqrt{\frac{1}{\sum (x_i - \bar{x})^2}}, \text{popř. } S_{b_1} = \frac{S_y}{S_x} \cdot \sqrt{\frac{1 - r^2}{n - k - 1}}
$$
  
  

$$
S_e \text{ je reziduální směrodatná odchylka } \sqrt{\frac{\sum (y - y^i)^2}{n - 2}}
$$

s<sub>x</sub> a s<sub>y</sub> jsou směrodatné odchylky proměnných x a y.

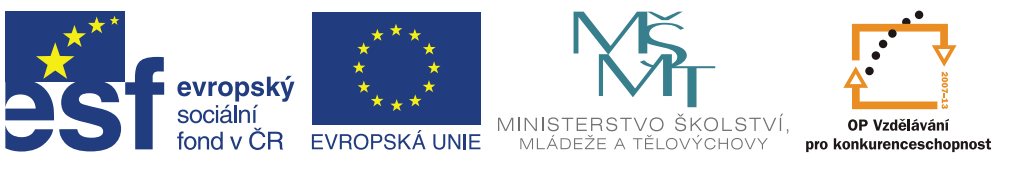

Hodnota t má Studentovo rozdělení t s n-k-1 stupni volnosti. Pro n>30 se kvantily nahrazují kvantily normálního rozdělení.

Byly zjištěny tyto hodnoty regresní přímky:

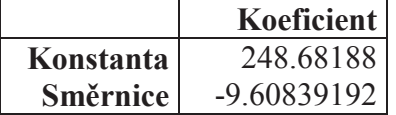

Otestujte parametry regresní funkce na hladině významnosti  $\alpha = 0.05$ .

$$
S_{b0} = 9\sqrt{\frac{1}{12} + \frac{95,06}{35,75}} = 14,9 \text{ pro t-hodnotu platí: } t = \frac{248,7}{14,9} = 16,69
$$
  

$$
S_{b1} = 9\sqrt{\frac{1}{35,75}} = 1,50 \text{ pro t-hodnotu platí: } t = \frac{-9,61}{1,5} = -6,4
$$

 $t_{tab} = 2,228$ , resp.  $-2,228$ 

Jelikož hodnota vypočtená je větší než tabulková, můžeme na hladině významnosti  $\alpha$ =0.05 zamítnout hypotézu o nulové hodnotě koeficientů regresní funkce.

Testování statistické významnosti korelačního koeficientu

Testovým kritériem je opět hodnota F, která má Fisher-Snedecorovo rozdělení s k a n-k-1 stupni volnosti.

$$
F = \frac{r_{yx}^2 (n - k - 1)}{(1 - r_{yx}^2).k}
$$

Pozn.: Jedná-li se o jednoduchou regresi, lze použít testové kritérium t s n-2 stupni volnosti. Potom platí

$$
t = \frac{r_{yx} \cdot \sqrt{n-2}}{\sqrt{1 - r_{yx}^2}}
$$

Z příkladu v kapitole 1.5.3 byl zjištěn korelační koeficient r = 0,896. Na hladině významnosti  $\alpha$  = 0,05 testujte hodnotu korelačního koeficientu.

$$
F_{(1,10)} = \frac{0,803.10}{(1-0,803).1} = 40,77
$$

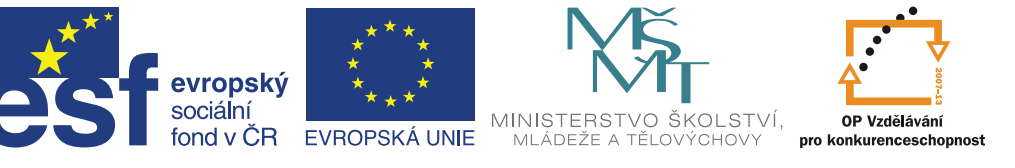

# ANALYZA VARIANCE jednofaktorová

Model pozorování:

$$
x_{ij} = \mu + \alpha_i + \varepsilon_{ij}
$$

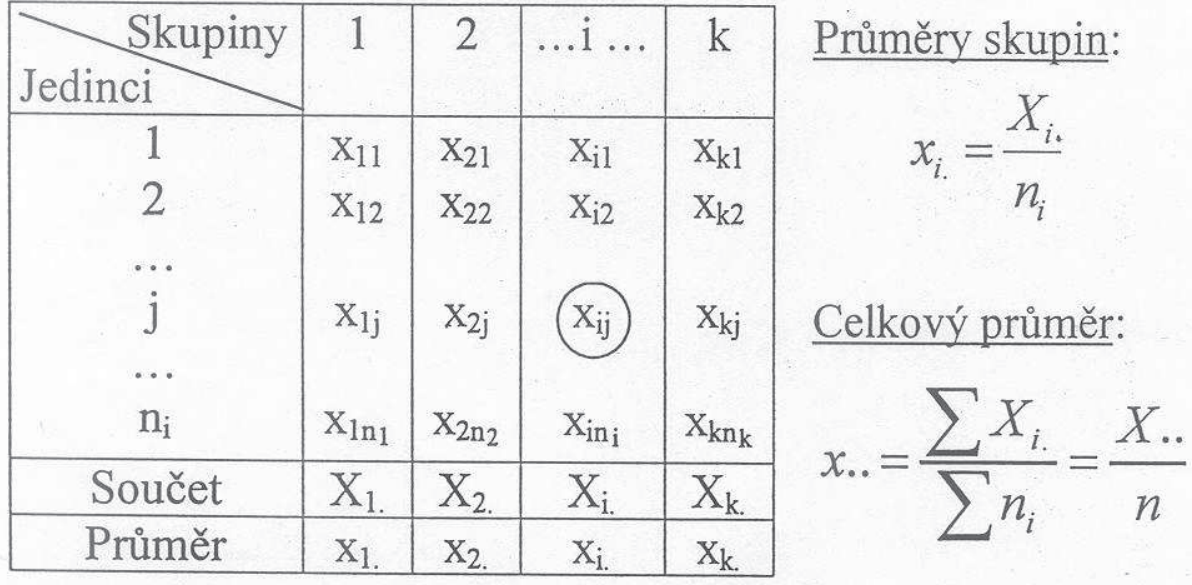

<u>Nulová hypotéza</u>:  $H_0 \equiv \mu_1 = \mu_2 = ... = \mu_k = (\mu_k)$ "Rozdíl mezi průměry je statisticky neprůkazný"

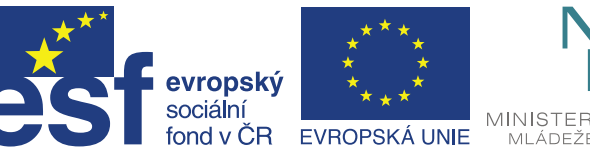

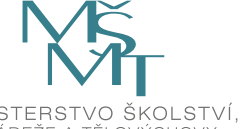

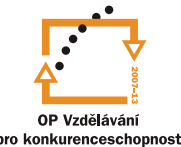

# Tabulka analýzy variance

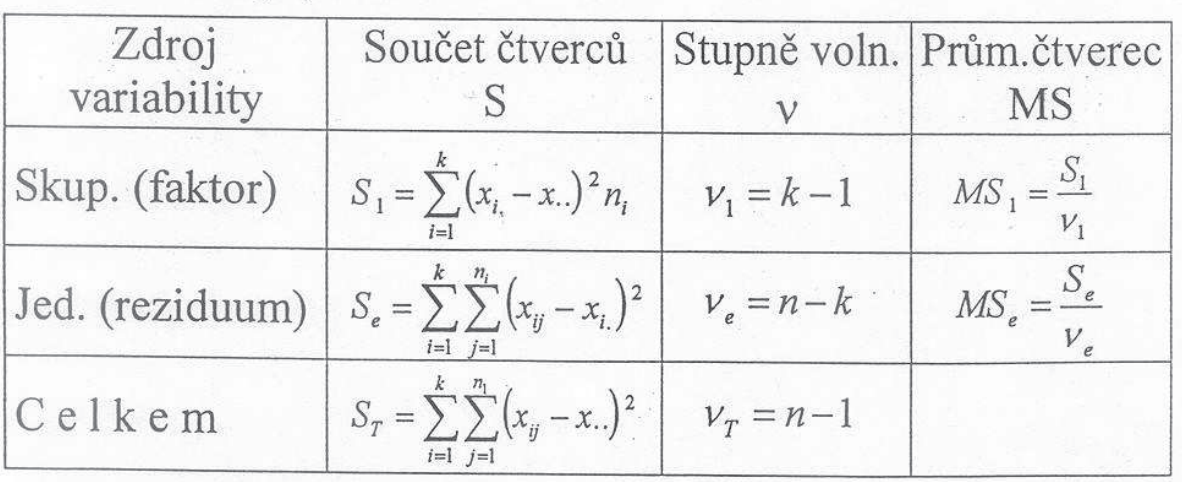

Test. kritérium:

 $F_{(k-1,n-k)} = \frac{MS_1}{MS_2}$ 

# Vyhodnocení:

 $F_{vyp}$  > ... H<sub>0</sub> se zamítá<br> $F_{vyp}$  >  $F_{tab}$  ... H<sub>0</sub> se nezamítá

Příklad:

# ANALÝZA VARIANCE **JEDNOFAKTOROVÁ**

Zadání: Úkolem je zjistit, zda má 5 různých krmných dávek rozdílný vliv na přírůstek živé hmotnosti skotu

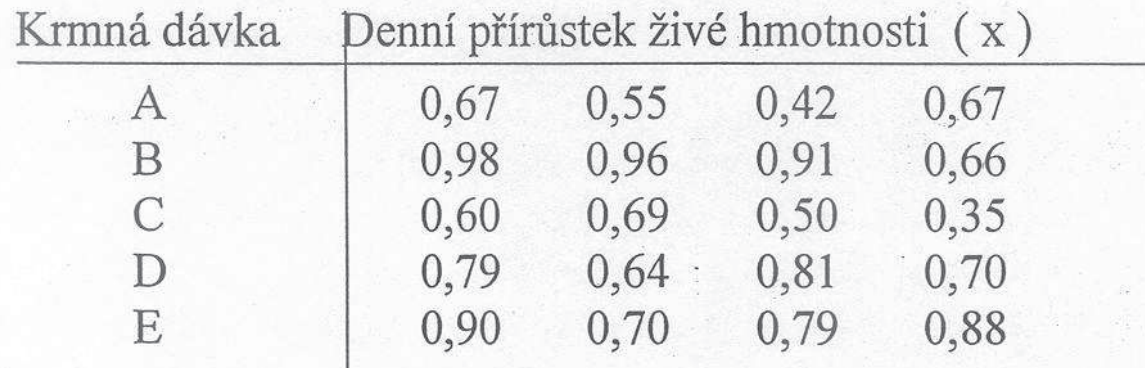

 $\text{Rešení: } H_0 \rightarrow$  "Dané krmné dávky nemají rozdílný vliv na přírůstek živé hmotnosti."

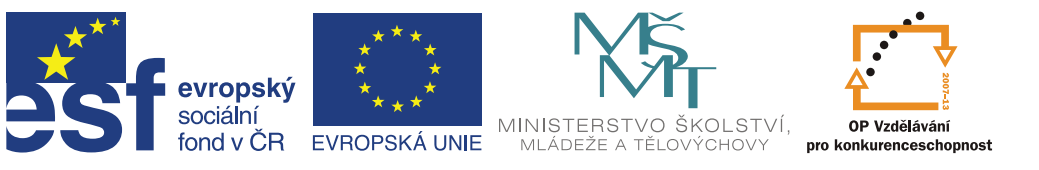

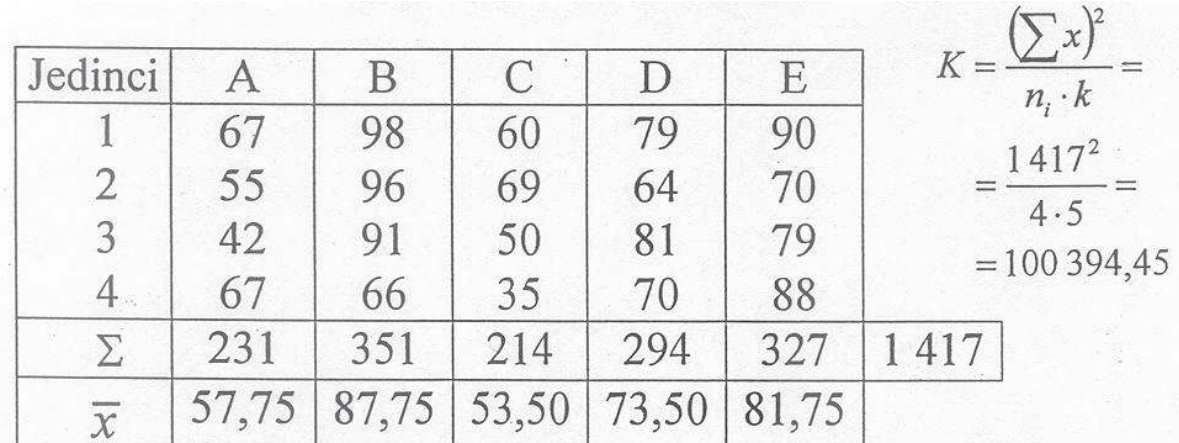

 $S_c = \sum \overline{x^2} - K = 67^2 + 55^2 + \dots + 88^2 - 100394,45 = 5698,55$  $S_1 = \frac{1}{n_1} \left[ (\sum x_A)^2 + (\sum x_B)^2 + \dots + (\sum x_E)^2 \right] - K =$ <br>=  $\frac{1}{4} (231^2 + 351^2 + 214^2 + 294^2 + 327^2) - 10039445 = 353630$  $S_e = S_c - S_1 = 5698,55 - 3536,30 = 2162,25$ 

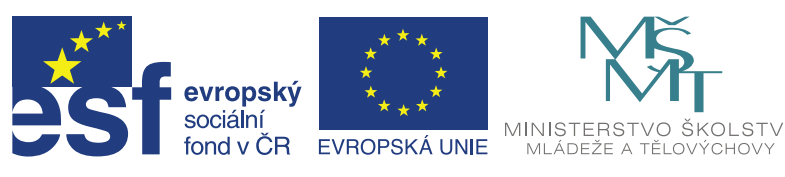

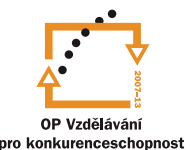

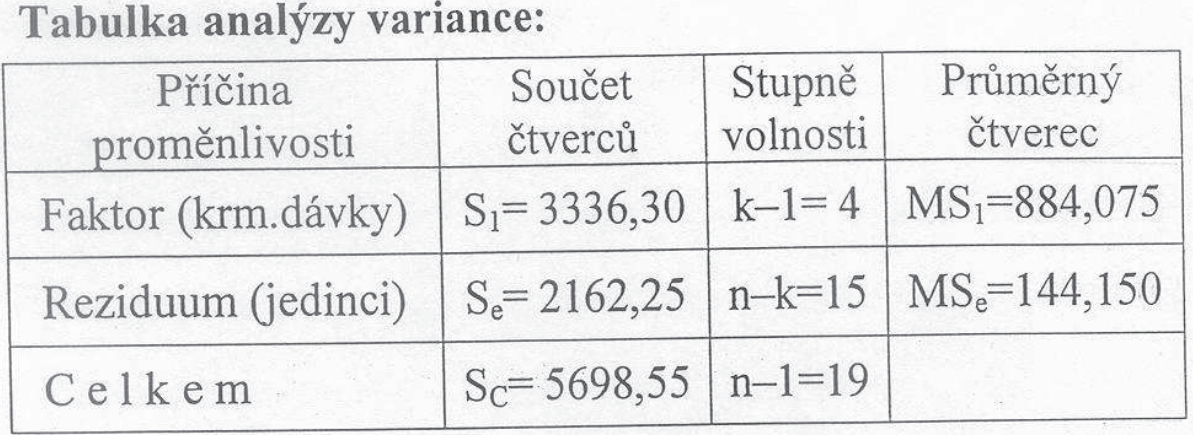

# Testové kritérium:

 $F_{(k-1,n-k)} = \frac{průměrný čtverec faktoru}{průměrný čtverec rezidua} = \frac{MS_1}{MS_e}$ 

$$
F_{(4,15)} = \frac{884,075}{144,150} = 6,13
$$

 $F_{vyp}$   $F_{tab}$ Vyhodnocení:  $6,13 > 3,06$  (pro P=0,05)

Nulová hypotéza se na hladině významnosti P=0,05 zamítá, existuje tedy rozdílný vliv krmných dávek na přírůstek živé hmotnosti (alespoň v jedné dvojici).

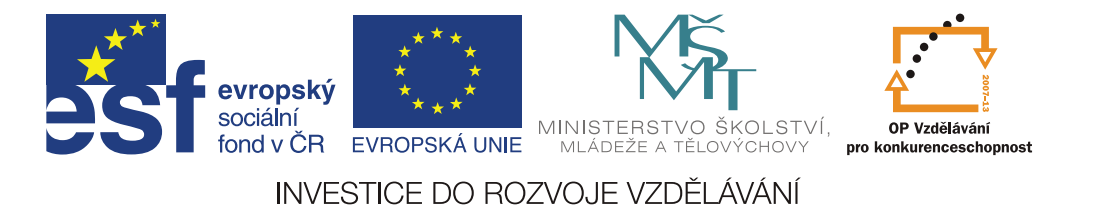

# NÁSLEDNÉ METODY při zamítnutí H<sub>0</sub> z analýzy variance

# Metoda minimální průkazné diference

$$
(d) = t \cdot s_{d_i}
$$

t ... pro stupně volnosti rezidua a danou hladinu významnosti

směrodatná chyba průměrného rozdílu:

$$
S_i = \sqrt{MS_e \left(\frac{1}{n_i} + \frac{1}{n_p}\right)}
$$

$$
S_{d_i} = \sqrt{\frac{2 \, \text{MS}_e}{n_i}}
$$

skupiny o různém rozsahu

skupiny o stejném rozsahu

Scheffeho metoda kontrastů

$$
t_{(n_i+n_p-2)} = \frac{1 x_{i.} - x_{p.} 1}{s_{x_{i.} - x_{p.}}}
$$

směrodatná chyba rozdílu průměrů:

$$
S_{x_i-x_p.} = \sqrt{MS_e \frac{n_i + n_p}{n_i \cdot n_p}}
$$

skupiny o různém rozsahu

skupiny o stejném rozsahu

 $S_{d_i} = \sqrt{\frac{2 M S_e}{n}}$ 

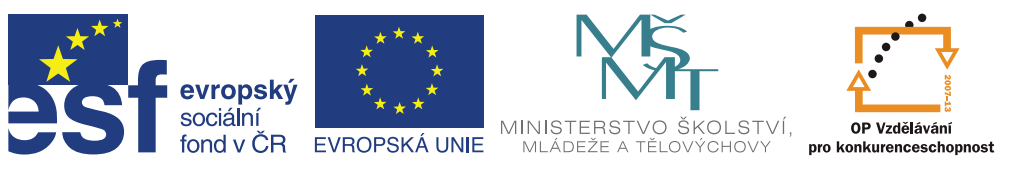

Metoda minimální diference  $s_{\bar{d}} = (s_{d_i}) = \sqrt{\frac{2 \, MS_e}{n_i}} = \sqrt{\frac{2 \cdot 144, 15}{4}} = 8,49$  $(d) = t \cdot s_{\overline{d}} \Rightarrow 2,13 \cdot 8,49 = 18,08 \text{ (pro P=0,05)}$ <br>= 2,95 · 8,49 = 25,03 (pro P=0,01)

Tabulka rozdílů mezi průměry skupin:

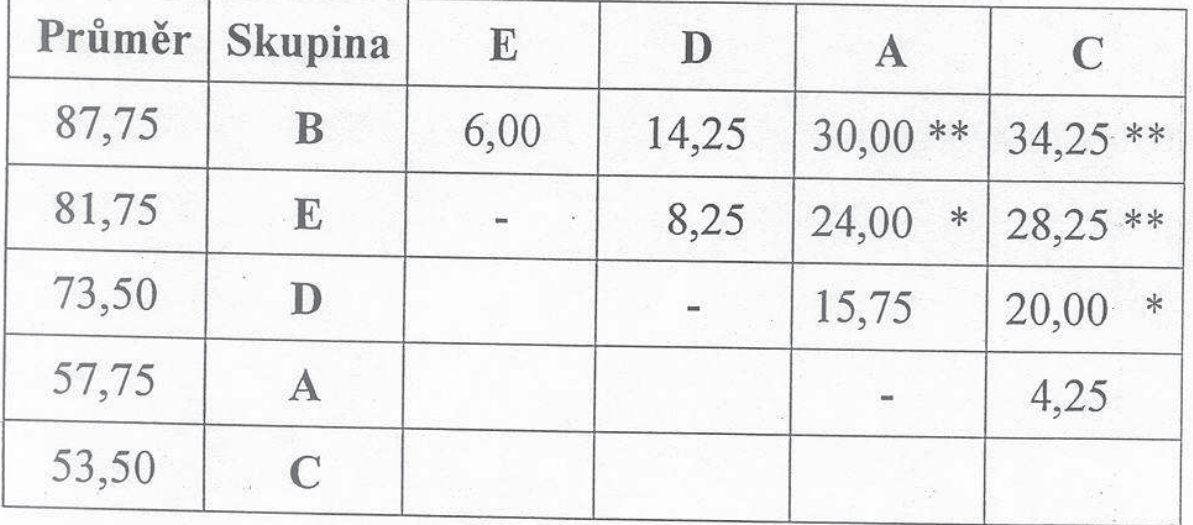

Poznámka:  $\ast$ rozdíl statisticky průkazný (P=0,05)  $**$ rozdíl statisticky vysoce průkazný (P=0,01)

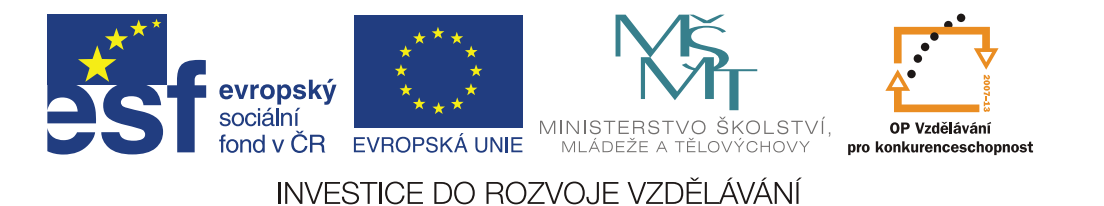

# ANALÝZA VARIANCE dvoufaktorová bez interakce, s jedním pozorováním

Model pozorování:

$$
\overline{x_{ijk}} = \mu + \alpha_i + \beta_j + \varepsilon_{ijk}
$$

kde:  $\mu$  - průměrná hodnota zkoumaného znaku

- $\alpha_i$  efekt i-té skupiny podle faktoru A
- $\beta_j$  efekt j-té skupiny podle faktoru B
- $\varepsilon_{ijk}$  vliv náhodných veličin

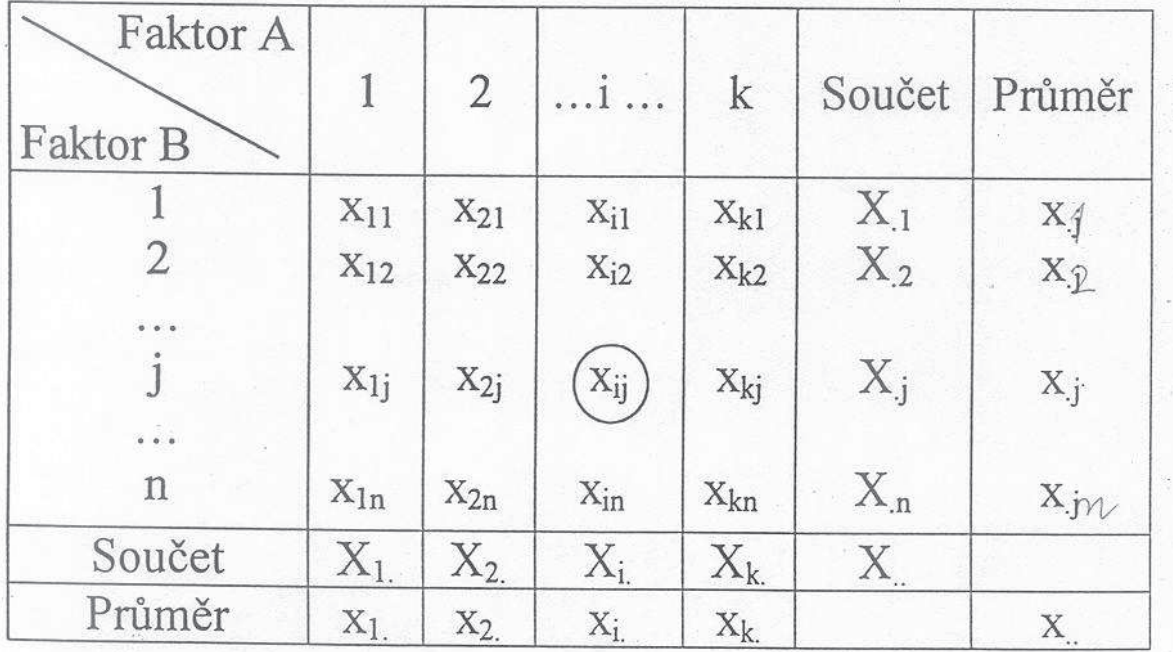

# Testové kritérium:

 $F_{[(k-1),(k-1)(n-1)]} = \frac{MS_A}{MS_e}$ <br> $F_{[(n-1),(k-1)(n-1)]} = \frac{MS_B}{MS_e}$ - pro sloupce: - pro řádky:

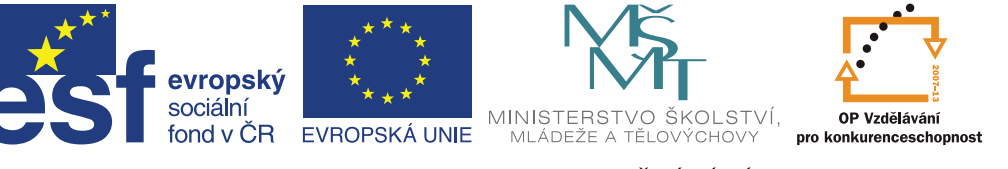

# Vyhodnocení:

Pro každý faktor zvlášť, tj. samostatně pro sloupce a pro řádky. Poté průkaznost mezi dvojicemi následnými testy.

# Tabulka analýzy variance

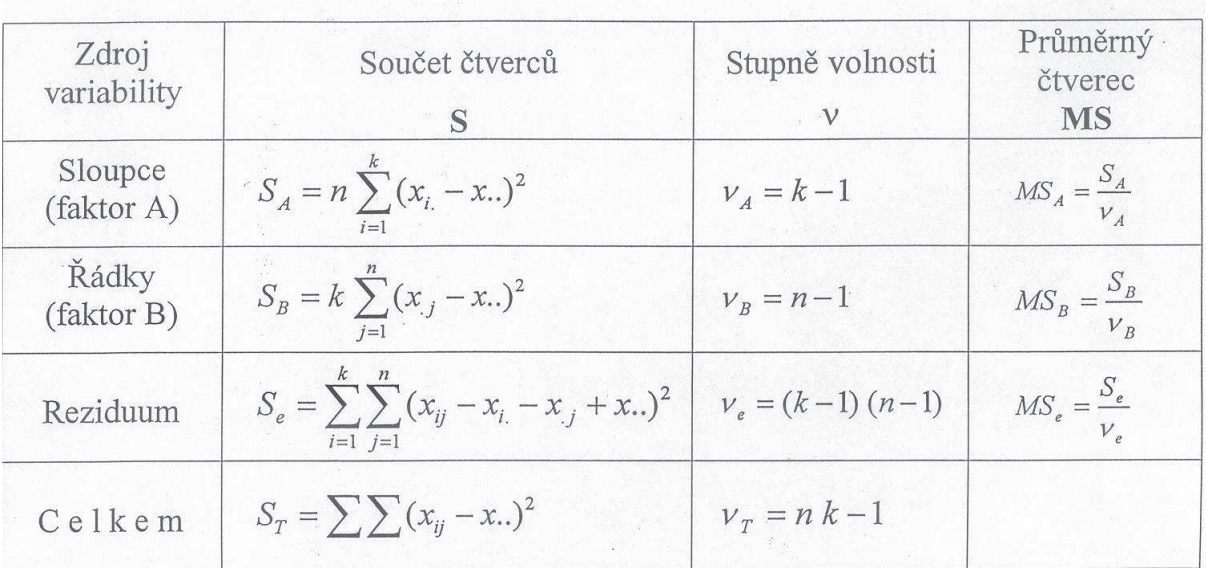

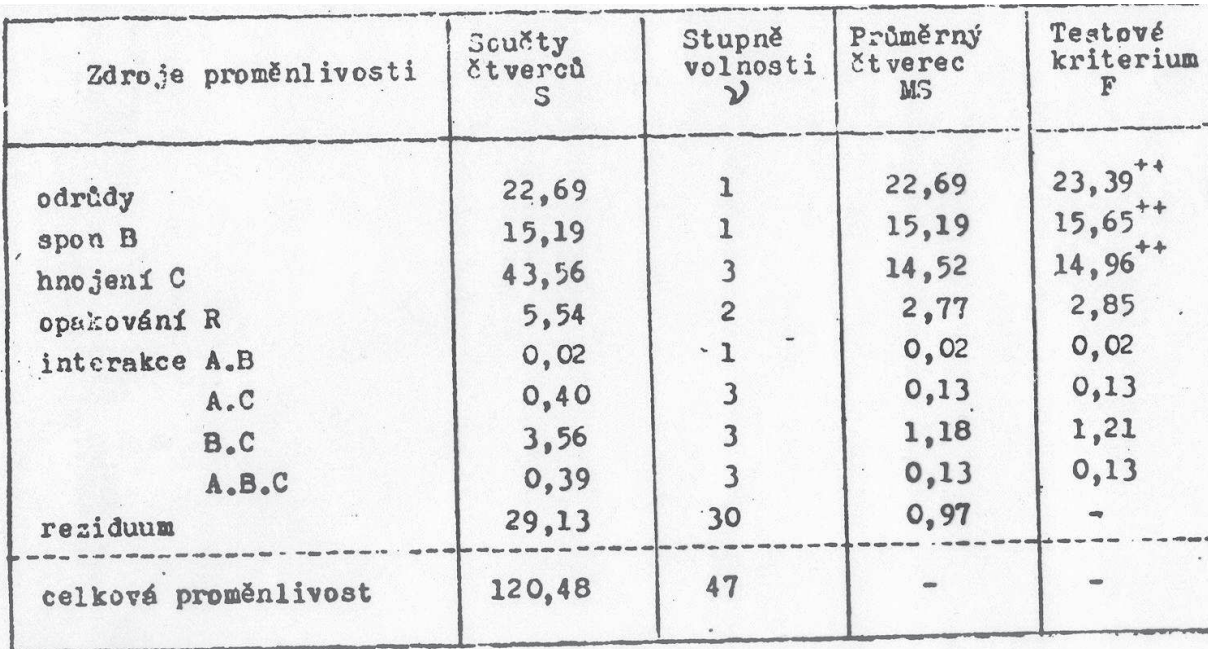

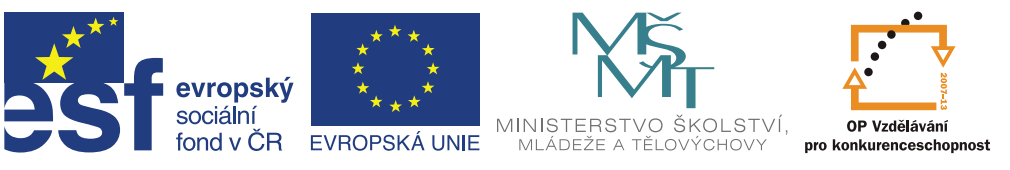

# 8 Ukázka testování regresního modelu a jeho parametrů ve statistickém systému UNISTAT

#### Závislost mezi cenou a požadovaným množstvím Závisle proměnná: množství

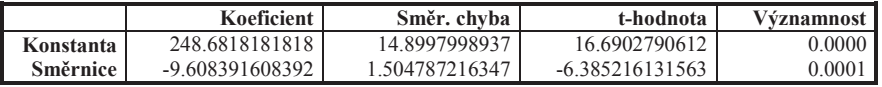

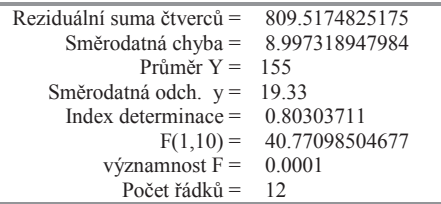

#### *Analýza rozptylu regrese*

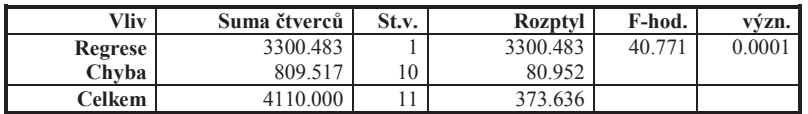

#### *Rozklad sumy čtverců*

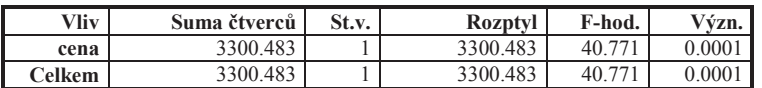

#### *95% interval spolehlivosti pro koeficienty regresní funkce*

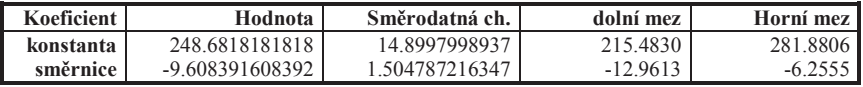

#### *95% interval spolehlivosti pro přímku a pás spolehlivosti*

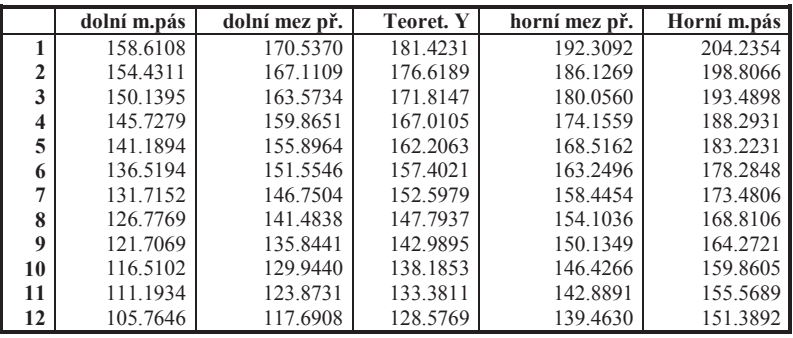

Příklad: Zjistěte statistickou průkaznost závislosti mezi počtem zaměstnanců a tržbami. Testování proveďte na hladině významnosti  $\alpha = 0.05\%$ . Úkol proveďte pro přímku, s pomocí výpočetní techniky i pro parabolu. Výsledek komentujte.

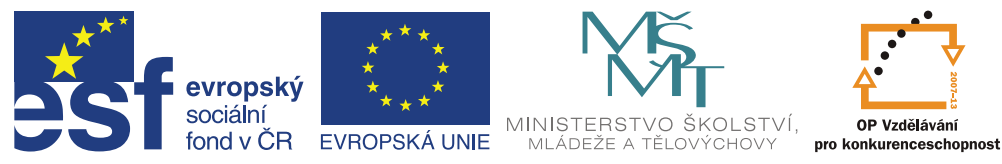

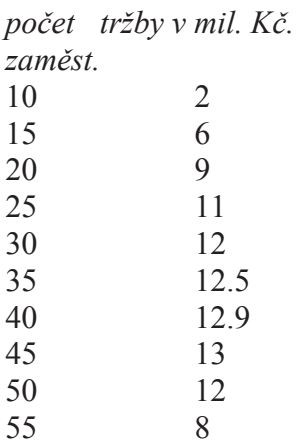

Po proložení přímkou byla zjištěny tyto výsledky:

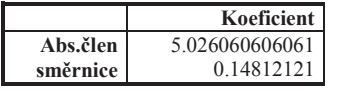

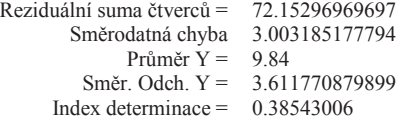

# Výsledky:

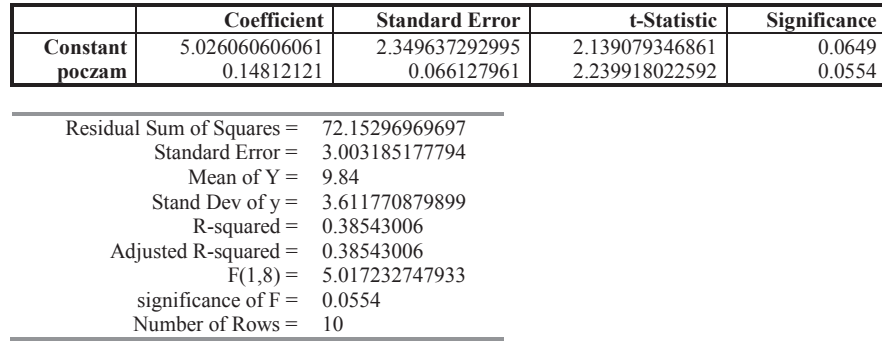

# *ANOVA of Regression*

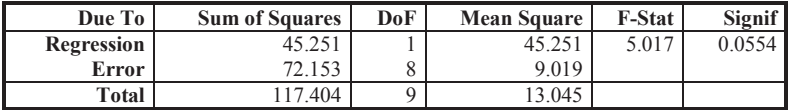

# *95% Confidence Intervals for Regression Coefficients*

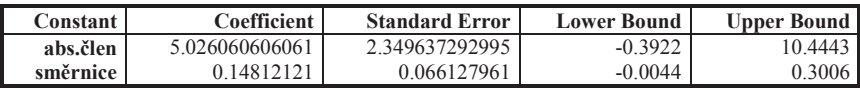

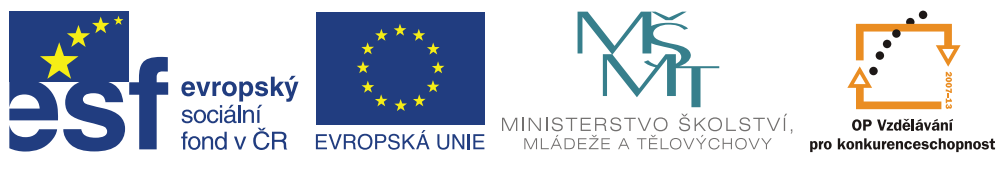

#### *95% Confidence Intervals for Mean and Actual Y Values*

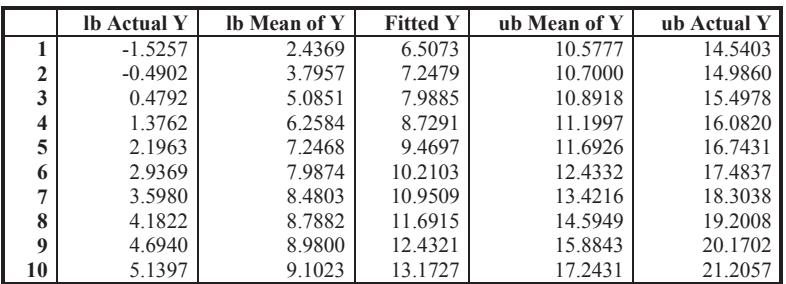

Závěr: Po proložení přímkou lze zjistit, že model není statisticky významný. Je proto třeba zvolit jiné, vhodnější proložení. V tomto případě odpovídá zjištěným datům parabola, kdy všechny testy vycházení průkazné.

Příklad: Otestujte model, koeficienty regresní funkce, korelační koeficient u závislosti mezi prodejem automobilů a spotřebou pohonných hmot.

*Prodej PHM*

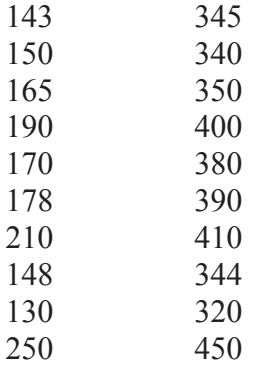

# Vypočítané hodnoty:

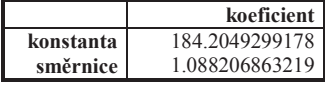

Index determinace  $= 0.95169887$ 

Výsledky:

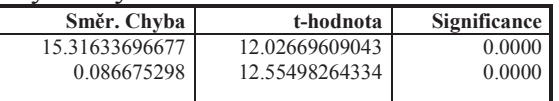

#### *Analýza rozptylu regrese*

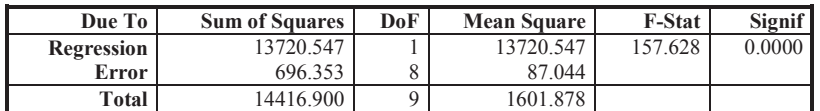

Index determinace =  $0.95169887$  $F(1,8) = 157.6275891746$ significance of  $\bar{F} = 0.0000$ 

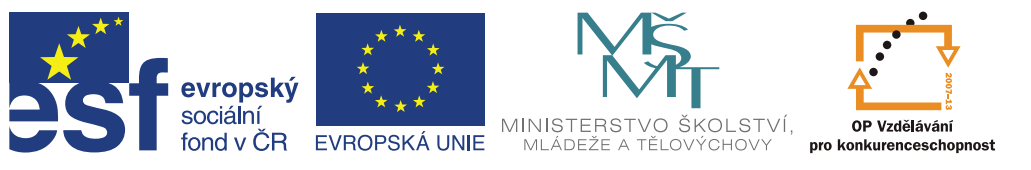

# **Literatura**

- STÁVKOVÁ, J., DUFEK, J. *Biometrika.* 1. vyd. Brno: Mendelova zemědělská a lesnická univerzita v Brně, 2000. 178 s. ISBN 80-7157-486-4.
- ANDĚL, J. *Statistické metody.* 1. vyd. Praha: MATFYZPRESS, 1993. 246 s.
- MELOUN, M., MILITKÝ, J. *Kompendium statistického zpracování dat : metody a řešené úlohy včetně CD.* 1. vyd. Praha: Academia, 2002. 764 s. ISBN 80-200-1008-4.
- MENDENHALL, W., SINCICH, T. *Statistics for the Engineering and Computer Sciences.* 2. vyd. San Francisco: Dellen Publishing Company, 1988. 16 s. ISBN 0-02-380460-2.
- NAVIDI, W. *Statistics for engineers and scientists.* Boston: McGraw-Hill, 2006. 869 s. ISBN 0-07-121492-5.
- ROD, J., VONDRÁČEK, J. *Polní pokusnictví : Pokusnická technika se základy biometriky.* Brno: VŠZ, 1975. 230 s.
- SEGER, J., HINDLS, R. *Statistické metody v tržním hospodářství.* 1. vyd. Praha: Victoria Publishing, 1995. 435 s. ISBN 80-7187-058-7.
- PALÁT, M. Aplikace biometrických metod a modelování v lesnické ekologii. In FLAK, P. *Biometrické metódy a modely v pódohospodárskej vede, výskume a výučbe. XVI. letná škola biometriky, Račkova dolina, 21. - 25. júna 2004.* Nitra: VES SPU v Nitre, 2004, s. 265-277. ISBN 80-891620-6-1.

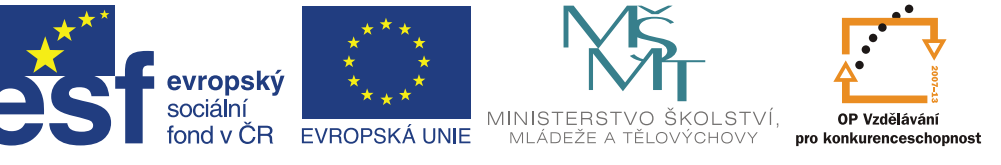

### **Seminář základů statistiky a workshop – Ing. Kristina Somerlíková**

V teoretické části semináře jsou vysvětleny základní pojmy a charakteristiky a objasněny používané statistické metody. V následující praktické části, budou uvedené charakteristiky a metody prakticky ukázány na souvislém příkladě.

Soukromý zemědělec vlastní stádo mléčného skotu tří různých plemen různého stáří. Jeho hlavním produktem je mléko, vede si denní záznamy o produkci jednotlivých krav.

- 1. Navrhněte tabulku rozdělení četností z uvedených dat. Dopočítejte relativní četnost a kumulativní četnosti. Grafické zobrazení četností.
- 2. Nalezněte významné hodnoty variační řady. Analýza struktury. Sestrojení Lorenzovy koncentrační křivky.
- 3. Vypočítejte z uvedených dat charakteristiky obecné úrovně a charakteristiky variability. Pracujte s daty tříděnými i netříděnými.
- 4. Výpočet regresní úlohy. Výpočet indexu korelace. Grafické znázornění regresní funkce.
- 5. Výpočet sdružených regresních přímek a korelačního koeficientu. Grafické znázornění přímek.
- 6. Měření závislosti slovních znaků. Výpočet koeficientů kontingence a asociace.
- 7. Střední a přípustná chyba výběru, stanovení rozsahu výběrového souboru.
- 8. Výpočet konfidenčních intervalů pro střední hodnotu, rozptyl a směrodatnou odchylku, jejich grafické zobrazení.
- 9. Testování homogenity rozptylu, t testy: testování významnosti rozdílu dvou střeních hodnot u nezávislých i závislých souborů.
- 10. Jednofaktorová a vícefaktorová analýza rozptylu.
- 11. Metody následného testování.